# Package 'magclass'

September 30, 2021

<span id="page-0-0"></span>Type Package

Title Data Class and Tools for Handling Spatial-Temporal Data

Version 6.0.9

Date 2021-09-29

Description Data class for increased interoperability working with spatialtemporal data together with corresponding functions and methods (conversions, basic calculations and basic data manipulation). The class distinguishes between spatial, temporal and other dimensions to facilitate the development and interoperability of tools build for it. Additional features are name-based addressing of data and internal consistency checks (e.g. checking for the right data order in calculations).

**Depends**  $R$ ( $>= 2.10.0$ ), methods,

Imports stats, sp, maptools, abind, data.table, forcats

Suggests testthat, knitr, rmarkdown, reshape2, data.tree, raster, ncdf4, covr

URL <https://github.com/pik-piam/magclass>,

<https://doi.org/10.5281/zenodo.1158580>

BugReports <https://github.com/pik-piam/magclass/issues>

License LGPL-3 | file LICENSE

LazyData true

Encoding UTF-8

RoxygenNote 7.1.2

VignetteBuilder knitr

NeedsCompilation no

Author Jan Philipp Dietrich [aut, cre], Benjamin Leon Bodirsky [aut], Markus Bonsch [aut], Florian Humpenoeder [aut], Stephen Bi [aut], Kristine Karstens [aut],

Debbora Leip [aut], Lavinia Baumstark [ctb], Christoph Bertram [ctb], Anastasis Giannousakis [ctb], David Klein [ctb], Ina Neher [ctb], Michaja Pehl [ctb], Anselm Schultes [ctb], Miodrag Stevanovic [ctb], Xiaoxi Wang [ctb], Felicitas Beier [ctb]

Maintainer Jan Philipp Dietrich <dietrich@pik-potsdam.de>

Repository CRAN

Date/Publication 2021-09-30 10:10:01 UTC

# R topics documented:

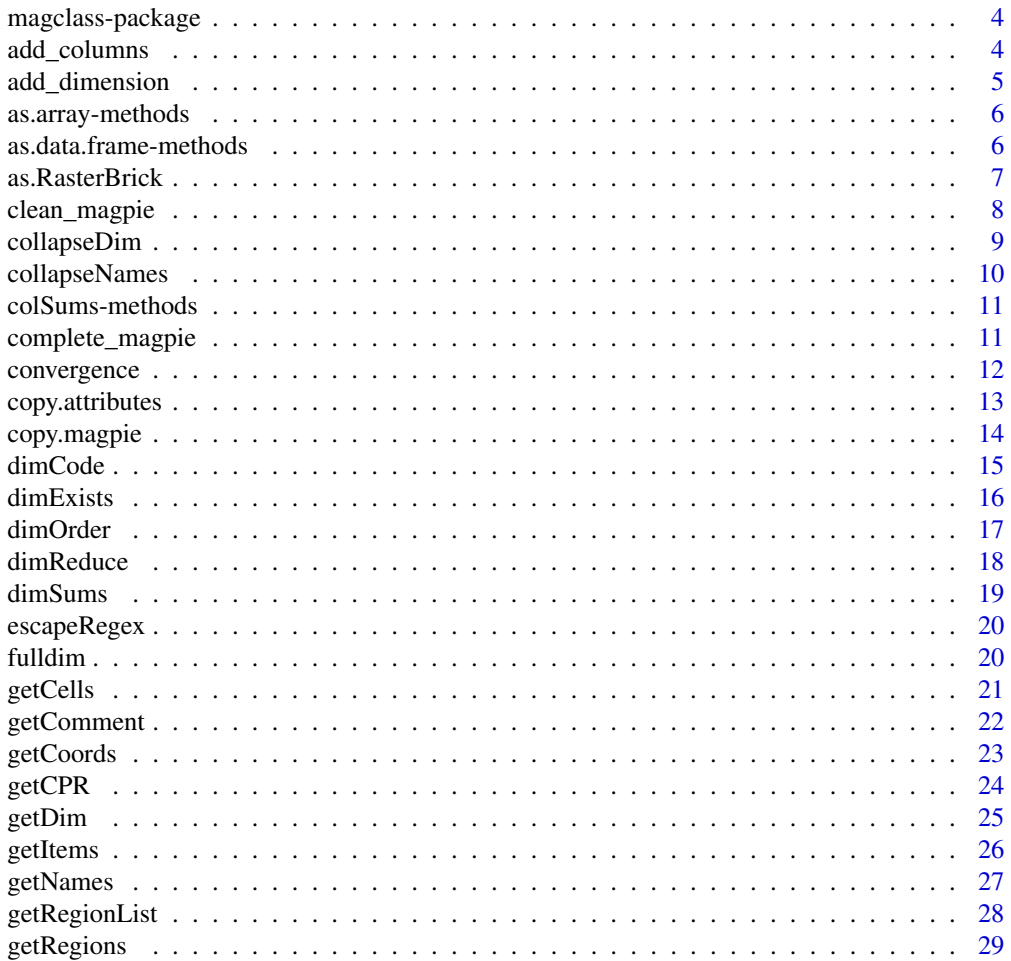

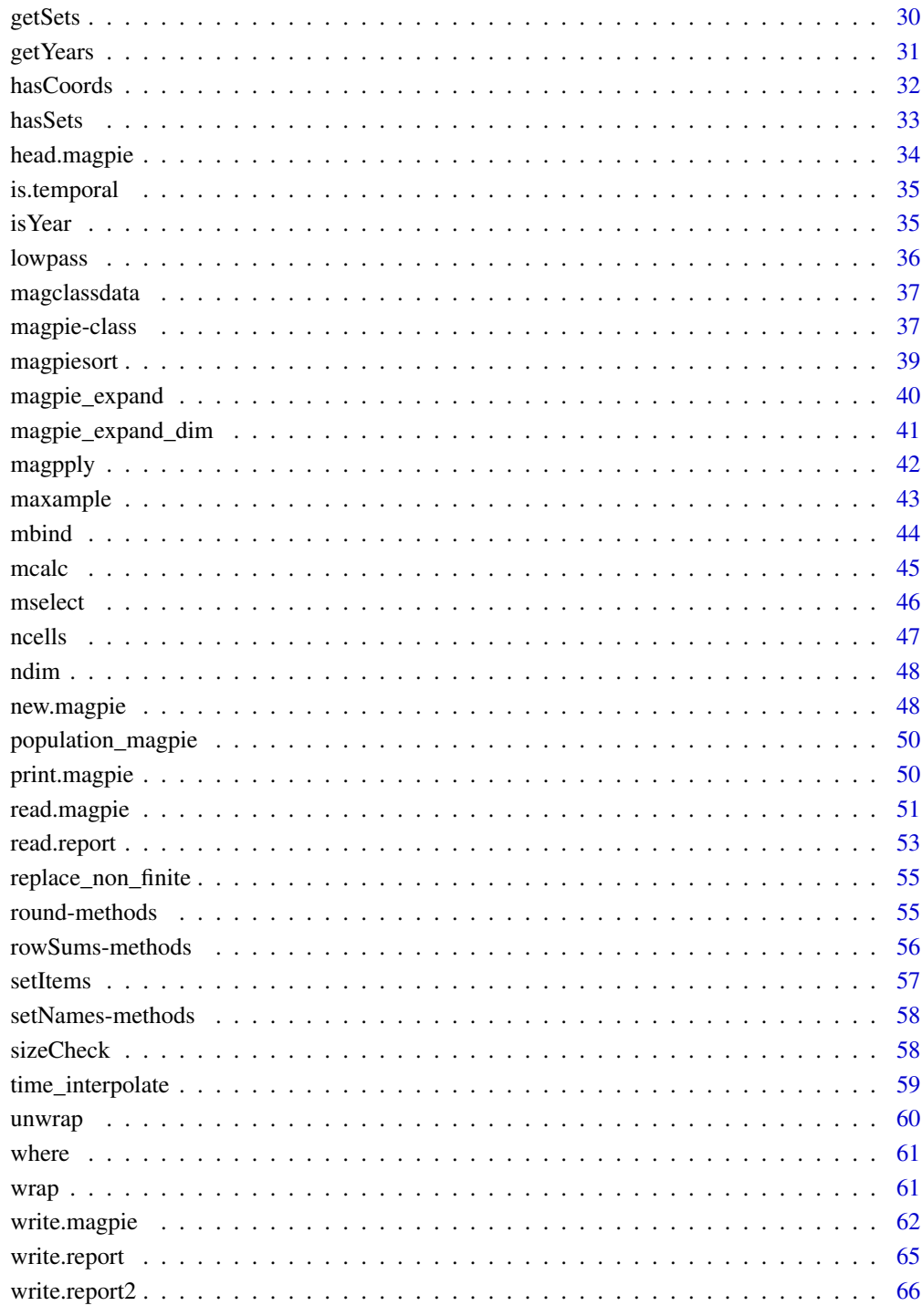

## **Index**

<span id="page-3-2"></span><span id="page-3-0"></span>

Data class for increased interoperability working with spatial-temporal data together with corresponding functions and methods (conversions, basic calculations and basic data manipulation). The class distinguishes between spatial, temporal and other dimensions to facilitate the development and interoperability of tools build for it. Additional features are name-based addressing of data and internal consistency checks (e.g. checking for the right data order in calculations).

#### Author(s)

Maintainer: Jan Philipp Dietrich <dietrich@pik-potsdam.de>

<span id="page-3-1"></span>add\_columns *add\_columns*

#### Description

Function adds new columns to the existing magpie object.

## Usage

```
add\_columns(x, addnm = "new", dim = 3.1, fill = NA)
```
#### Arguments

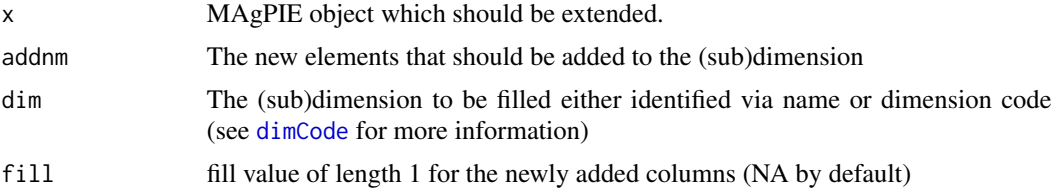

## Value

The extended MAgPIE object

#### Author(s)

Jan Philipp Dietrich, Benjamin Bodirsky

#### See Also

[add\\_dimension](#page-4-1),[dimCode](#page-14-1)

## <span id="page-4-0"></span>add\_dimension 5

#### Examples

```
a <- maxample("animal")
a2 \leq - \text{add\_columns}(a, \text{addm} = c("horse", "magic"), \text{dim} = "species", \text{ fill} = 42)getItems(a2, dim = 3)
getItems(a2, dim = 3, split = TRUE)
head(a2[, , "magpie"])
```
<span id="page-4-1"></span>add\_dimension *add\_dimension*

#### Description

Function adds a name dimension as dimension number "dim" with the name "add" with an empty data column with the name "nm".

#### Usage

 $add\_dimension(x, dim = 3.1, add = NULL, nm = "dummy")$ 

## Arguments

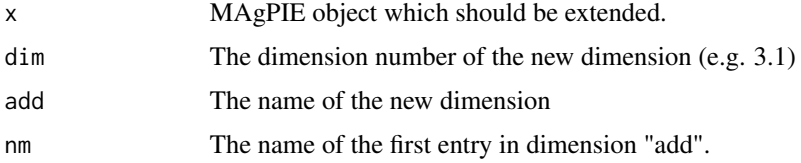

#### Value

The extended MAgPIE object

## Author(s)

Jan Philipp Dietrich, Benjamin Bodirsky

#### See Also

[add\\_columns](#page-3-1),[mbind](#page-43-1)

```
a <- maxample("animal")
str(add_dimension(a, dim = 3.2))
str(add_dimension(a, dim = 2.3, nm = paste0("d", 1:3)))
```
<span id="page-5-0"></span>as.array-methods *~~ Methods for Function as.array ~~*

#### Description

~~ Methods for function as.array ~~

#### Usage

## S4 method for signature 'magpie' as.array(x)

#### Arguments

x object which should be converted to an array

#### Methods

list("signature( $x = \Upsilon' A' W'$ )") standard as.array-method

list("signature( $x = \text{``magic''''''}$ ") Conversion takes place just by removing MAgPIE-object specific elements

as.data.frame-methods *~~ Methods for Function as.data.frame ~~*

#### Description

 $\sim$  Methods for function as.data.frame  $\sim$ 

#### Usage

```
## S4 method for signature 'magpie'
as.data.frame(x, rev = 1)
```
#### Arguments

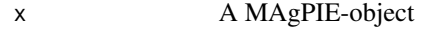

rev The revision of the algorithm that should be used for conversion. rev=1 creates columns with the predefined names Cell, Region, Year, Data1, Data2,... and Value, rev=2 uses the set names of the MAgPIE object for naming and adds an attribute "dimtype" to the data.frame which contains information about the types of the different columns (spatial, temporal, data or value).

## <span id="page-6-0"></span>as.RasterBrick 7

## Methods

list("signature(x = \"magpie\")") Conversion creates columns for Cell, Region, Year, Data1, Data2,... and Value

## Examples

```
pop <- maxample("pop")
head(as.data.frame(pop))
head(as.data.frame(pop,rev=2))
```
<span id="page-6-1"></span>as.RasterBrick *as.RasterBrick*

#### Description

Convert magclass object to a RasterBrick object

#### Usage

as.RasterBrick(x, res = NULL)

#### Arguments

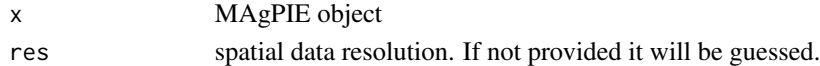

#### Value

A RasterBrick object

#### Author(s)

Jan Philipp Dietrich

#### See Also

[getCoords](#page-22-1)

```
if (requireNamespace("raster", quietly = TRUE)) {
  r <- raster::brick(ncols = 360, nrows = 180, nl = 4)
  r[85:89, 176:179] <- (1:20 %*% t(1:4))
  names(r) <- c("y2000..bla", "y2001..bla", "y2000..blub", "y2001..blub")
  m <- as.magpie(r)
  r2 <- as.RasterBrick(m)
}
```
<span id="page-7-1"></span><span id="page-7-0"></span>

Function cleans MAgPIE objects so that they follow some extended magpie object rules (currently it makes sure that the dimnames have names and removes cell numbers if it is purely regional data)

## Usage

 $clean_m \text{angle}(x, \text{ what = "all")}$ 

## Arguments

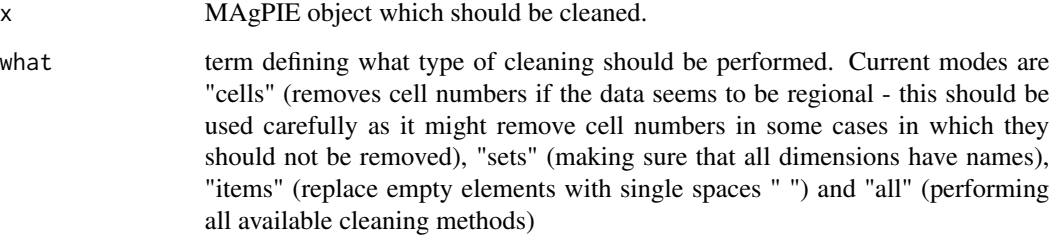

## Value

The eventually corrected MAgPIE object

## Author(s)

Jan Philipp Dietrich

#### See Also

["magpie"](#page-36-1)

## Examples

pop <- maxample("pop") a <- clean\_magpie(pop)

<span id="page-8-1"></span><span id="page-8-0"></span>

This function will remove names in the data dimension which are the same for each element (meaning that this data dimension contains exactly one element) or, if forced, remove any other subdimension. It is a generalized version of the function [collapseNames](#page-9-1)

## Usage

collapseDim(x, dim = NULL, keepdim = NULL)

## Arguments

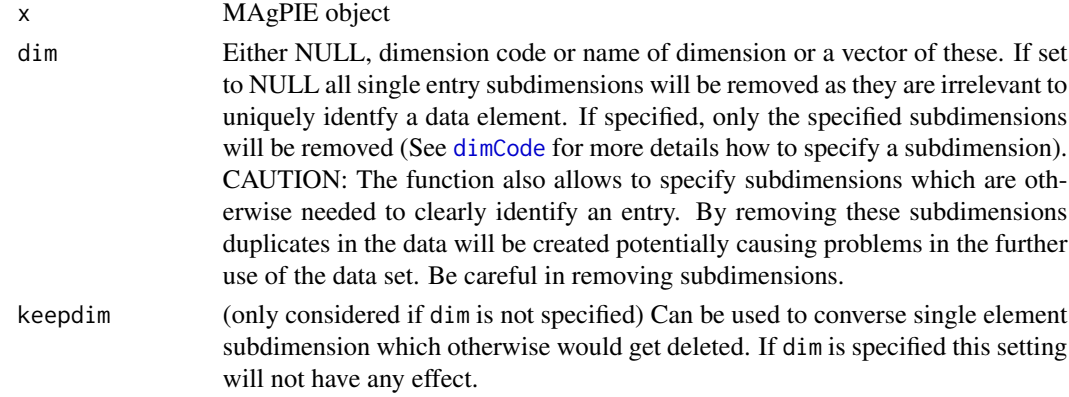

## Value

The provided MAgPIE object with collapsed dimensions

#### Author(s)

Jan Philipp Dietrich

#### See Also

[getItems](#page-25-1) ["magpie"](#page-36-1)

```
x <- new.magpie(c("GLO.1", "GLO.2"), 2000, c("bla.a", "bla.b"))
collapseDim(x)
collapseDim(x, keepdim = 1:2)
collapselim(x, dim = 1.1)collapseDim(x, dim = 3.2)
```
<span id="page-9-1"></span><span id="page-9-0"></span>

This function has been superseded by [collapseDim](#page-8-1) which is a more generalized version of this function. Please use this one instead!

## Usage

```
collapseNames(x, collapsedim = NULL, preservedim = NULL)
```
## Arguments

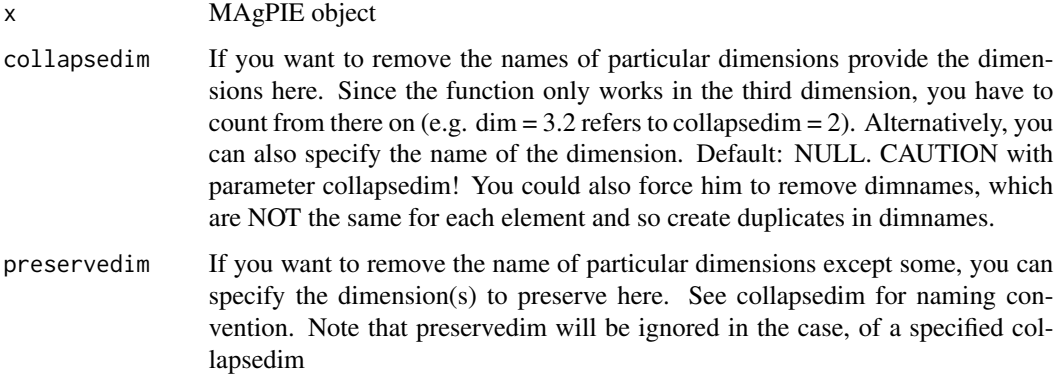

#### Details

This function will remove names in the data dimension which are the same for each element (meaning that this data dimension contains exactly one element)

#### Value

The provided MAgPIE object with collapsed names

## Author(s)

Jan Philipp Dietrich, David Klein, Xiaoxi Wang

## See Also

[collapseDim](#page-8-1), [getItems](#page-25-1), ["magpie"](#page-36-1)

<span id="page-10-0"></span>

~~ Methods for function colSums and colMeans ~~

## Usage

```
## S4 method for signature 'magpie'
colSums(x, na.rm = FALSE, dims = 1, ...)
```
#### Arguments

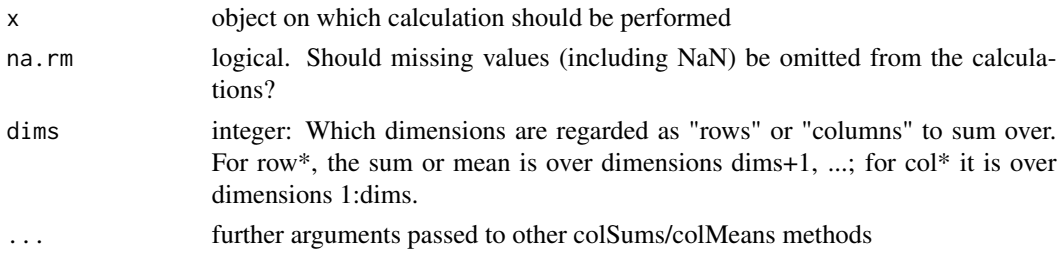

## Methods

list("signature( $x = \Upsilon'$ ANY $\Upsilon'$ ")") normal colSums and colMeans method list("signature( $x = \Upsilon$ "magpie $\Upsilon$ ")") classical method prepared to handle MAgPIE objects

complete\_magpie *complete\_magpie*

#### Description

MAgPIE objects can be incomplete to reduce memory. This function blows up a magpie object to its real dimensions, so you can apply unwrap.

## Usage

 $complete_magnetic(x, fill = NA, dim = 3)$ 

## Arguments

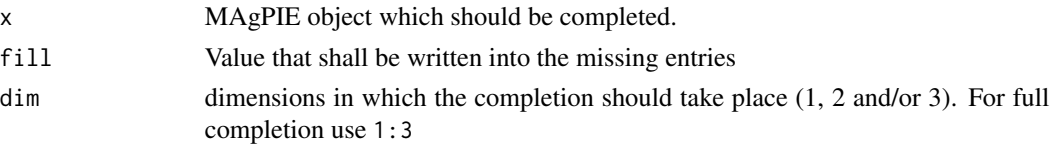

## <span id="page-11-0"></span>Value

The completed MAgPIE object

## Author(s)

Jan Philipp Dietrich, Benjamin Bodirsky

## See Also

[add\\_dimension](#page-4-1),[clean\\_magpie](#page-7-1)

## Examples

```
pop <- maxample("pop")
complete_magpie(pop)
```

```
ani <- maxample("animal")
complete_magpie(ani)
```
<span id="page-11-1"></span>convergence *convergence*

## Description

Cross-Fades the values of one MAGPIE object into the values of another over a certain time

## Usage

```
convergence(
  origin,
  aim,
  start_year = NULL,
  end_year = NULL,
  direction = NULL,
  type = "smooth",
  par = 1.5\mathcal{L}
```
#### Arguments

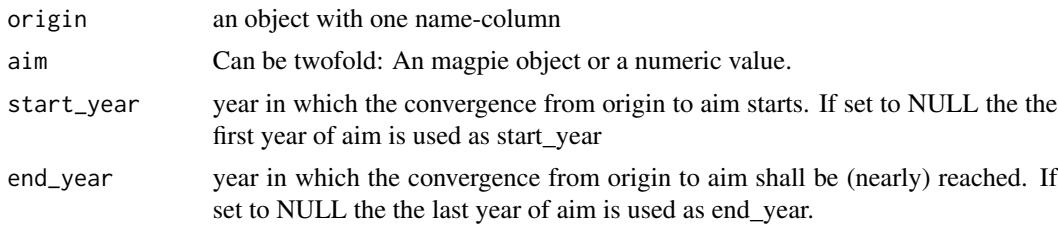

<span id="page-12-0"></span>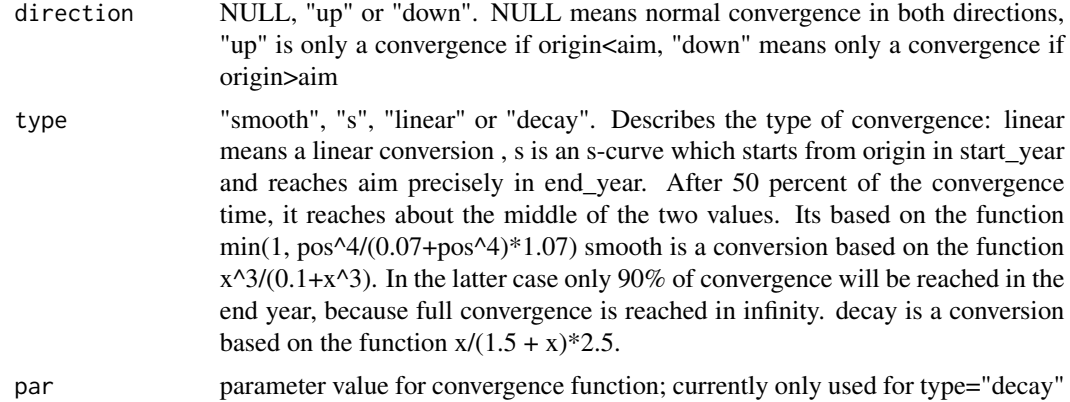

#### Value

returns a time-series with the same timesteps as origin, which lineary fades into the values of the aim object

#### Author(s)

Benjamin Bodirsky, Jan Philipp Dietrich

#### Examples

```
pop <- maxample("pop")
population <- add_columns(pop, "MIX")
population[, , "MIX"] <- convergence(population[, , "A2"], population[, , "B1"])
```
copy.attributes *Copy Attributes*

## Description

This function copies attributes from one object and assigns them to another.

#### Usage

```
copy.attributes(
  from,
  to,
  delete = c("names", "row.names", "class", "dim", "dimnames"),
  delete2 = NULL
)
copy.attributes(
  to,
```

```
delete = c("names", "row.names", "class", "dim", "dimnames"),
 delete2 = NULL
) <- value
```
#### Arguments

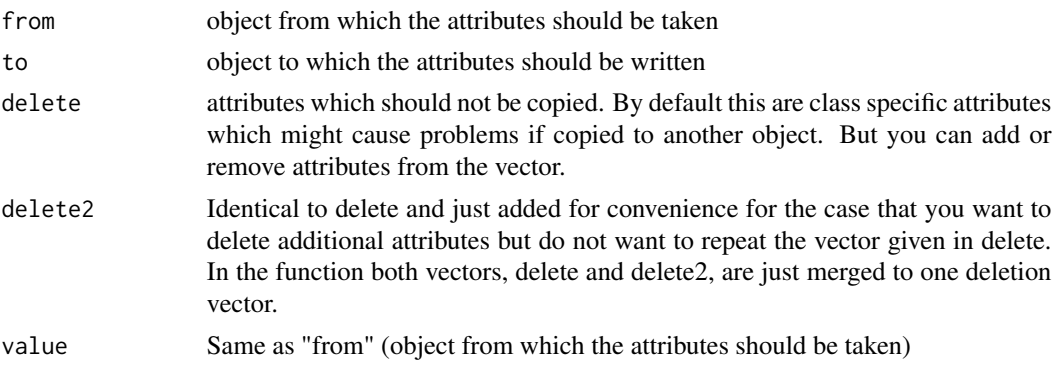

## Functions

• copy.attributes<-: assign attributes from object "value"

#### Author(s)

Jan Philipp Dietrich

## Examples

```
from \leq array(12)
attr(from,"blablub") <- "I am an attribute!"
attr(from,"blablub2") <- "I am another attribute!"
print(attributes(from))
to \leq as.magpie(0)
print(attributes(to))
copy.attributes(to) <- from
print(attributes(to))
```
copy.magpie *Copy MAgPIE-files*

#### Description

This function copies MAgPIE-files from one location to another. During the copying it is also possible to change the file type (e.g. from 'mz' to 'csv')

#### <span id="page-14-0"></span>dimCode and the state of the state of the state of the state of the state of the state of the state of the state of the state of the state of the state of the state of the state of the state of the state of the state of th

## Usage

copy.magpie(input\_file, output\_file, round = NULL)

## Arguments

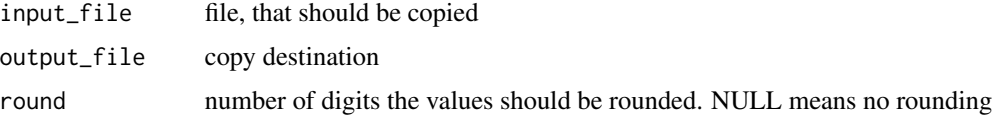

## Author(s)

Jan Philipp Dietrich

## See Also

[read.magpie](#page-50-1),[write.magpie](#page-61-1)

## Examples

# copy.magpie("bla.csv","blub.mz")

<span id="page-14-1"></span>dimCode *dimCode*

## Description

Function converts a dimension name or number to a dimension Code used for MAgPIE objects

#### Usage

```
dimCode(dim, x, missing = 0, strict = FALSE, sep = ".")
```
## Arguments

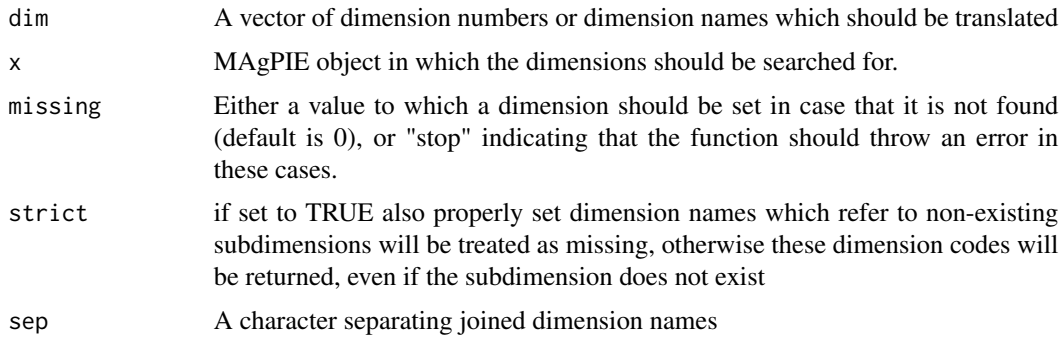

## <span id="page-15-0"></span>Value

A dimension code identifying the dimension. Either a integer which represents the main dimensions (1=spatial, 2=temporal, 3=data) or a numeric, representing the subdimensions of a dimension (e.g. 3.2 for the second data dimension).

#### Author(s)

Jan Philipp Dietrich, Kristine Karstens

#### See Also

[mselect](#page-45-1), [getDim](#page-24-1)

## Examples

pop <- maxample("pop") dimCode(c("t", "scenario", "blablub"), pop)

dimExists *dimExists*

## Description

Function checks whether a dimension exsist in a MAgPIE objects

#### Usage

dimExists(dim,  $x$ , sep = ".")

## Arguments

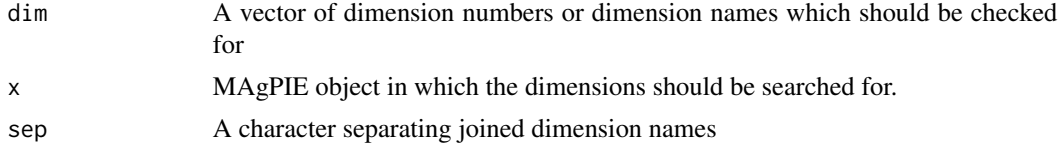

#### Value

Boolean indicating whether dimension exists or not

## Author(s)

Jan Philipp Dietrich

#### See Also

[dimCode](#page-14-1)

#### <span id="page-16-0"></span>dimOrder 17

## Examples

```
pop <- maxample("pop")
dimExists(c("t","scenario","blablub"),pop)
```
dimOrder *dimOrder*

## Description

Changes the order of the sub-dimension in a magpie object similar to unwrapping and applying the aperm command, but more efficient.

### Usage

dimOrder(x, perm, dim = 3)

#### Arguments

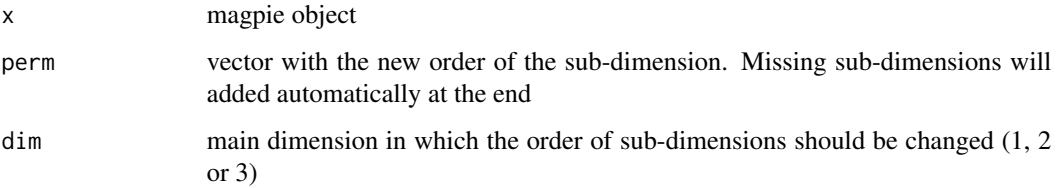

#### Value

magpie object

#### Author(s)

Jan Philipp Dietrich, Benjamin Leon Bodirsky

```
a <- maxample("animal")
head(a)
head(dimOrder(a, perm = 3:1, dim = 1))
head(dimOrder(a, perm = c(2,1,3), dim = 3))
```
<span id="page-17-0"></span>dimReduce *dimReduce*

## Description

Remove dimensions which contain identical data for all elements in it

#### Usage

```
dimReduce(x, dim_exclude = NULL)
```
## Arguments

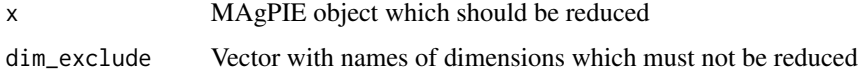

## Value

The reduced MAgPIE object

#### Author(s)

Jan Philipp Dietrich

#### See Also

[add\\_dimension](#page-4-1)

```
# create data with 5 identical scenarios
p <- add_dimension(maxample("pop"), nm = paste0("scen", 1:5))
p
dimReduce(p)
# set years to same value
p[, , ] <- setYears(p[, 1, ], NULL)
p
dimReduce(p)
# set regions to same value
p[, , ] <- setCells(p[1, , ], "GLO")
p
dimReduce(p)
```
<span id="page-18-0"></span>

This function sums over any (sub-)dimension of a magpie object

## Usage

 $dimSums(x, dim = 3, na.rm = FALSE)$ 

## Arguments

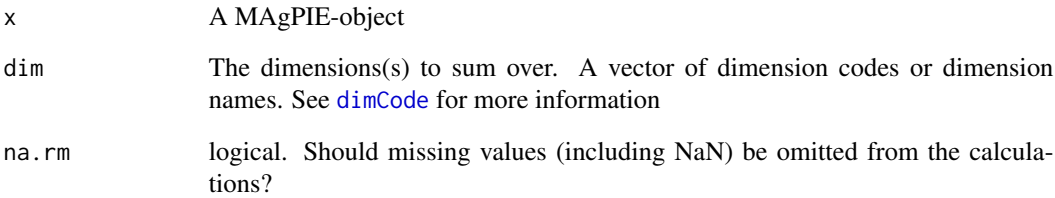

## Value

A MAgPIE object with values summed over the specified dimensions

#### Author(s)

Jan Philipp Dietrich

## See Also

[rowSums](#page-0-0), [getItems](#page-25-1), [dimCode](#page-14-1)

```
a <- maxample("animal")
dimSums(a, dim = c(1, 2, 3.2))
dimSums(a, dim = c("x", "y", "cell", "month"))
```
<span id="page-19-0"></span>escapeRegex *escapeRegex*

#### Description

Escapes all symbols in a string which have a special meaning in regular expressions.

#### Usage

escapeRegex(x)

#### Arguments

x String or vector of strings that should be escaped.

#### Value

The escaped strings.

#### Author(s)

Jan Philipp Dietrich

#### See Also

[grep](#page-0-0)

<span id="page-19-1"></span>fulldim *Reconstructs full dimensionality of MAgPIE objects*

#### Description

If a MAgPIE object is created from a source with more than one data dimension, these data dimensions are combined to a single dimension. fulldim reconstructs the original dimensionality and reports it.

## Usage

fulldim(x, sep =  $".")$ 

## Arguments

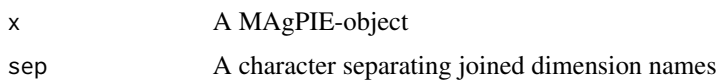

#### <span id="page-20-0"></span>getCells 21

### Value

A list containing in the first element the dim output and in the second element the dimnames output of the reconstructed array.

#### Author(s)

Jan Philipp Dietrich

## See Also

[as.magpie](#page-36-2),[unwrap](#page-59-1),[wrap](#page-60-1)

getCells *Get Cells*

#### Description

Extracts cell names of a MAgPIE-object

### Usage

```
getCells(x)
```

```
getCells(x) <- value
```
setCells(object, nm = "GLO")

## Arguments

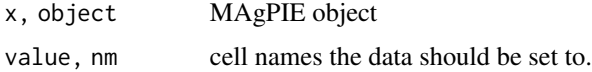

## Details

setCells is a shortcut to use a MAgPIE object with manipulated cell names. setCells uses the variable names "object" and "nm" in order to be consistent to the already existing function setNames.

#### Value

getCells returns cell names of the MAgPIE-object, whereas setCells returns the MAgPIE object with the manipulated cell names.

#### Functions

- getCells<-: set cell names
- setCells: set cell names

## <span id="page-21-0"></span>Author(s)

Jan Philipp Dietrich

## See Also

[getRegions](#page-28-1), [getNames](#page-26-1), [setNames](#page-57-1), [getCPR](#page-23-1), [read.magpie](#page-50-1), [write.magpie](#page-61-1), ["magpie"](#page-36-1)

## Examples

```
a <- as.magpie(1)
getCells(a)
setCells(a, "AFR")
```
getComment *getComment*

## Description

Extracts the comment from a MAgPIE-object

#### Usage

getComment(x)

getComment(x) <- value

setComment(object, nm = NULL)

#### Arguments

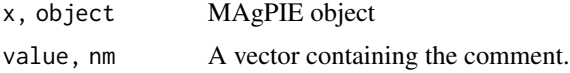

#### Value

getComment returns the comment attached to a MAgPIE-object, NULL if no comment is present. setComment returns the magpie object with the modified comment.

### Functions

- getComment<-: set comment
- setComment: set comment

### Author(s)

Markus Bonsch

## <span id="page-22-0"></span>getCoords 23

## See Also

[getRegions](#page-28-1), [getNames](#page-26-1), [getYears](#page-30-1), [getCPR](#page-23-1), [read.magpie](#page-50-1), [write.magpie](#page-61-1), ["magpie"](#page-36-1)

## Examples

```
a \leftarrow as.magnetic(1)#returns NULL
getComment(a)
#set the comment
getComment(a)<-c("bla","blubb")
getComment(a)
```
## <span id="page-22-1"></span>getCoords *Get Coordinates*

## Description

Extracts spatial coordinates of a MAgPIE-object

#### Usage

 $getCoordinates(x, xlab = "x", ylab = "y")$ 

 $getCoordinates(x, xlab = "x", ylab = "y") \le value$ 

#### Arguments

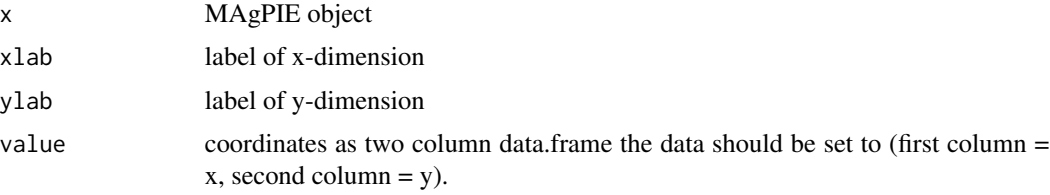

#### Value

coordinates of the MAgPIE-object

## Functions

• getCoords<-: set coordinates

### Author(s)

Jan Philipp Dietrich

## <span id="page-23-0"></span>See Also

[as.RasterBrick](#page-6-1), [getItems](#page-25-1), ["magpie"](#page-36-1)

## Examples

```
a <- maxample("animal")
getCoords(a)
```
<span id="page-23-1"></span>getCPR *Get cells per region*

## Description

Counts how often each element of the provided subdimension exists in the given data set. Originally created to count the number of cells in a region (this is also where its name originates from) it can now be used to count elements of any subdimension via the dim argument.

#### Usage

 $getCPR(x, dim = 1.1)$ 

#### Arguments

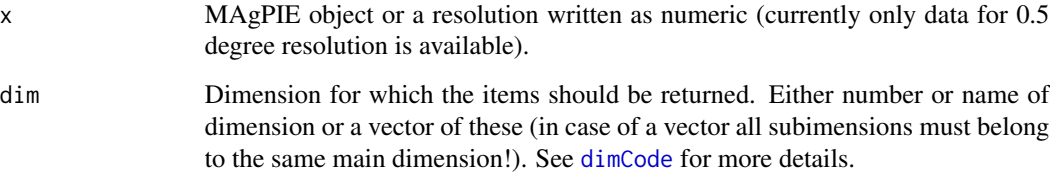

## Value

cells per region

#### Author(s)

Jan Philipp Dietrich

## See Also

[getRegions](#page-28-1), [read.magpie](#page-50-1), [write.magpie](#page-61-1)

#### <span id="page-24-0"></span>getDim 25

## Examples

```
getCPR(0.5)
a <- maxample("animal")
getCPR(a, dim = "color")
getCPR(a, dim = 3.2)getCPR(a, dim = "country")
getCPR(a, dim = c("color", "species"))
```
<span id="page-24-1"></span>getDim *getDim*

## Description

Function which tries to detect the dimension to which the given elems belong

## Usage

getDim(elems, x, fullmatch = FALSE, dimCode = TRUE)

## Arguments

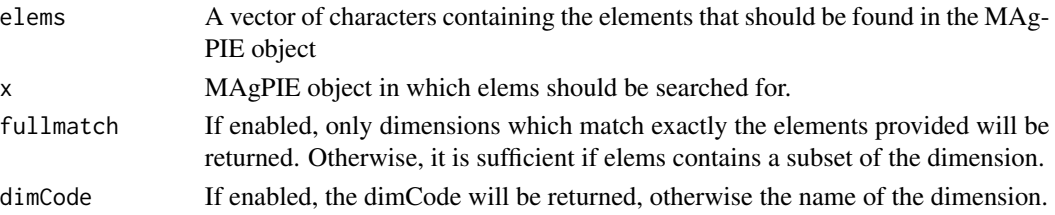

## Value

The name or dimCode of the dimensions in which elems were found.

#### Author(s)

Jan Philipp Dietrich

#### See Also

[mcalc](#page-44-1),[dimCode](#page-14-1)

```
pop <- maxample("pop")
getDim(c("AFR","CPA"),pop)
getDim(c("AFR","CPA"),pop,fullmatch=TRUE)
getDim(c("AFR","CPA"),pop,dimCode=FALSE)
```
<span id="page-25-1"></span><span id="page-25-0"></span>getItems *Get Items*

#### Description

Extract items of a given (sub-)dimension of a MAgPIE-object

#### Usage

```
getItems(x, dim = NULL, split = FALSE, full = FALSE)getItems(x, dim, full = NULL, main dim = NULL, raw = FALSE) <- value
```
## Arguments

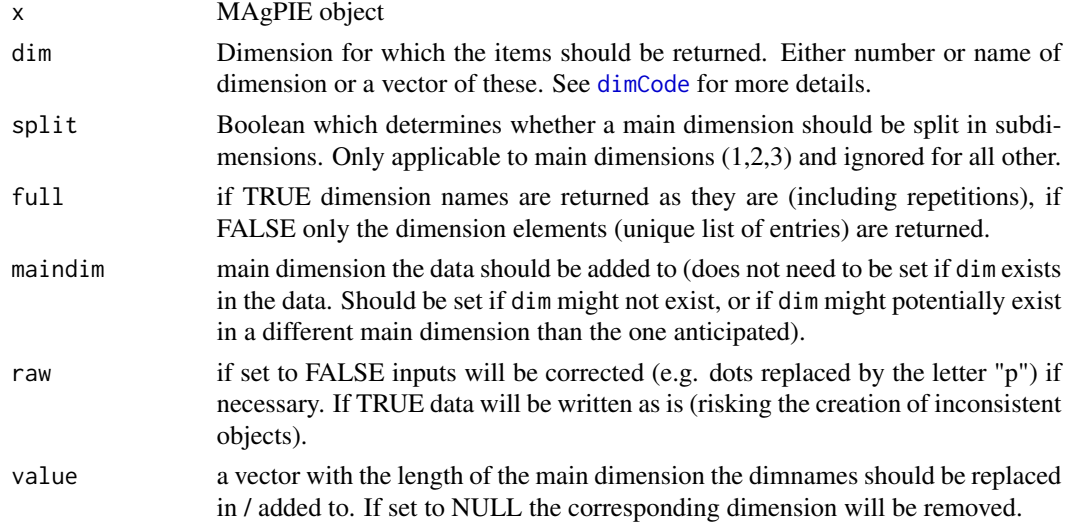

## Value

items of the requested dimension in the MAgPIE-object. If split=TRUE and applied to a main dimension (1,2,3) a list of items for each sub-dimension.

## Functions

• getItems<-: set dimension names

## Author(s)

Jan Philipp Dietrich

### See Also

[dimCode](#page-14-1)

#### <span id="page-26-0"></span>getNames 27

#### Examples

```
x <- maxample("pop")
getItems(x, "scenario")
getItems(x, 3.1)
getItems(x, "i") <- paste0("REG", seq_len(ncells(x)))
getItems(x, "i")
y \leftarrow x[, 1, ]getItems(y, "t") <- NULL
```
<span id="page-26-1"></span>getNames *Get dataset names*

#### Description

Extracts dataset names of a MAgPIE-object

#### Usage

getNames(x, fulldim = FALSE, dim = NULL)

 $getNames(x, dim = NULL)$  <- value

#### Arguments

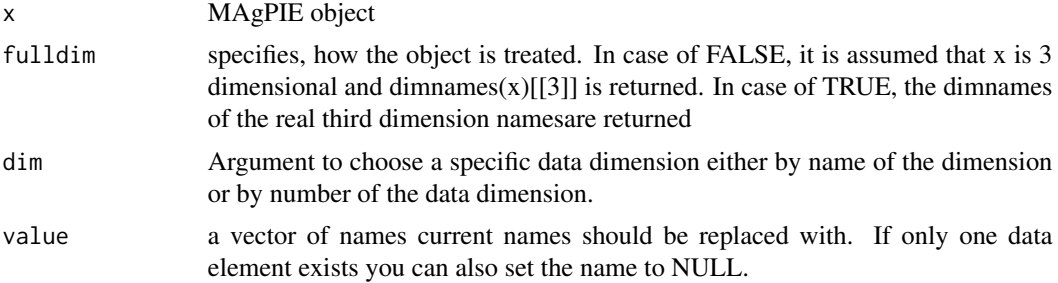

#### Details

setNames is a shortcut to use a MAgPIE object with manipulated data names. The setNames method uses the variable names "object" and "nm" in order to be consistent to the already existing function setNames.

#### Value

getNames returns data names of the MAgPIE-object, whereas setNames returns the MAgPIE object with the manipulated data names.

#### Functions

• getNames<-: set names

#### <span id="page-27-0"></span>Author(s)

Jan Philipp Dietrich

#### See Also

[setNames-methods](#page-57-2), [getRegions](#page-28-1), [getYears](#page-30-1), [getCPR](#page-23-1), [read.magpie](#page-50-1), [write.magpie](#page-61-1),[ndata](#page-46-1), ["magpie"](#page-36-1)

#### Examples

```
a \leftarrow as.magnetic(1)getNames(a)
setNames(a, "bla")
x <- new.magpie("GLO", 2000, c("a.o1", "b.o1", "a.o2"))
getNames(x, dim = 2)
getSets(x, fulldim = FALSE)[3] <- "bla.blub"
getNames(x, dim = "bla")
getSets(x)[4] <- "ble"
getNames(x, dim = "ble") \leftarrow c("Hi", "Bye")x
```
<span id="page-27-1"></span>getRegionList *Get a list of celluare region-belongings*

#### Description

Extracts a vector containing the region of each cell of a MAgPIE-object

#### Usage

```
getRegionList(x)
```
getRegionList(x) <- value

#### Arguments

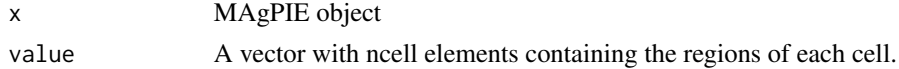

## Value

A vector with ncell elements containing the region of each cell.

#### Functions

• getRegionList<-: set region names

## <span id="page-28-0"></span>getRegions 29

## Author(s)

Jan Philipp Dietrich

## See Also

[getRegions](#page-28-1),[getYears](#page-30-1), [getNames](#page-26-1), [getCPR](#page-23-1), [read.magpie](#page-50-1), [write.magpie](#page-61-1), ["magpie"](#page-36-1)

## Examples

```
# a <- read.magpie("example.mz")
# getRegionList(a)
```
<span id="page-28-1"></span>getRegions *Get regions*

## Description

Extracts regions of a MAgPIE-object

## Usage

getRegions(x)

getRegions(x) <- value

## Arguments

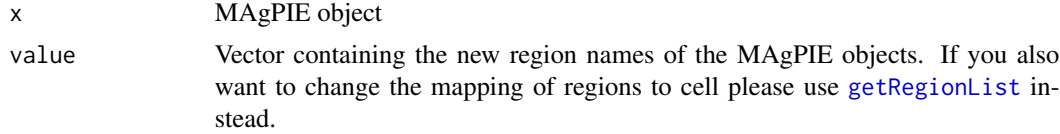

## Value

Regions of the MAgPIE-object

## Functions

• getRegions<-: overwrite region names

## Author(s)

Jan Philipp Dietrich

### See Also

[getYears](#page-30-1), [getNames](#page-26-1), [getCPR](#page-23-1), [read.magpie](#page-50-1), [write.magpie](#page-61-1), ["magpie"](#page-36-1)

## Examples

```
# a <- read.magpie("example.mz")
# getRegions(a)
```
<span id="page-29-1"></span>getSets *Get sets*

## Description

Extracts sets of a MAgPIE-object if available

#### Usage

```
getss(x, fulldim = TRUE, sep = ".")getss(x, fulldim = TRUE, sep = ".") <- value
```
## Arguments

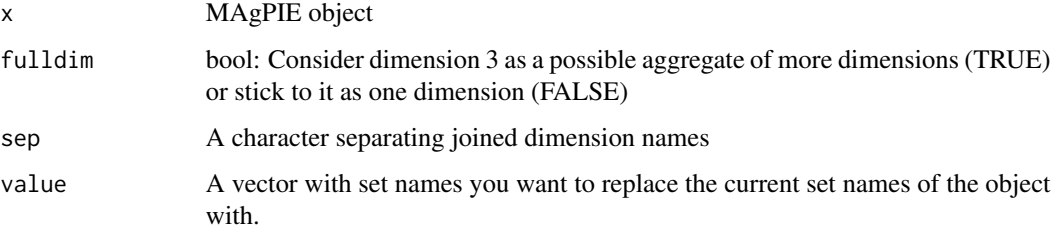

#### Value

Sets of the MAgPIE-object. If no information about contained sets is available NULL

## Functions

• getSets<-: replace set names

#### Author(s)

Markus Bonsch, Jan Philipp Dietrich

## See Also

[getRegions](#page-28-1), [getNames](#page-26-1),[getYears](#page-30-1), [getCPR](#page-23-1), [read.magpie](#page-50-1), [write.magpie](#page-61-1), ["magpie"](#page-36-1)

<span id="page-29-0"></span>

#### <span id="page-30-0"></span>get Years 31

## Examples

```
a <- new.magpie("GLO.1", 2000, c("a.o1", "b.o1", "a.o2"))
getSets(a) <- c("reg", "cell", "t", "bla", "blub")
getSets(a)
getSets(a)["d3.1"] <- "BLA"
getSets(a, fulldim = FALSE)
getSets(a)
```
<span id="page-30-1"></span>getYears *Get years*

## Description

Extracts years of a MAgPIE-object

#### Usage

getYears(x, as.integer = FALSE) getYears(x) <- value setYears(object, nm = NULL)

#### Arguments

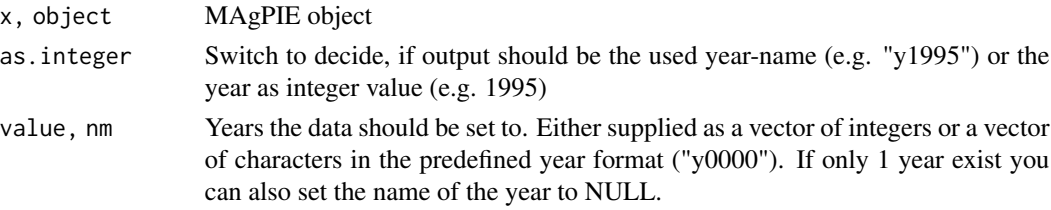

#### Details

setYears is a shortcut to use a MAgPIE object with manipulated year names. setYears uses the variable names "object" and "nm" in order to be consistent to the already existing function setNames.

#### Value

getYears returns years of the MAgPIE-object, whereas setYears returns the MAgPIE object with the manipulated years.

## Functions

- getYears<-: rename years
- setYears: set years

## <span id="page-31-0"></span>Author(s)

Jan Philipp Dietrich

## See Also

[getRegions](#page-28-1), [getNames](#page-26-1), [setNames](#page-57-1), [getCPR](#page-23-1), [read.magpie](#page-50-1), [write.magpie](#page-61-1), ["magpie"](#page-36-1)

## Examples

```
a <- as.magpie(1)
getYears(a)
setYears(a,1995)
```
#### hasCoords *Has Coordinates*

## Description

Checks, whether object contains coordinates.

#### Usage

hasCoords(x, xlab = "x", ylab = "y")

## Arguments

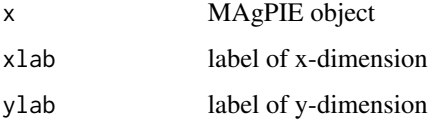

#### Value

Boolean indicating whether coordinates were found or not

## Author(s)

Jan Philipp Dietrich

#### See Also

[getCoords](#page-22-1)

#### <span id="page-32-0"></span>hasSets 33

## Examples

```
hasCoords(maxample("pop"))
hasCoords(maxample("animal"))
```
hasSets *Has Sets*

## Description

Checks, whether set names have been set

#### Usage

hasSets(x)

## Arguments

x MAgPIE object

## Value

Boolean indicating whether coordinates were found or not

## Author(s)

Jan Philipp Dietrich

#### See Also

[getCoords](#page-22-1)

```
hasSets(maxample("pop"))
hasSets(maxample("animal"))
```
<span id="page-33-0"></span>head.magpie *head/tail*

## Description

head and tail methods for MAgPIE objects to extract the head or tail of an object

#### Usage

## S3 method for class 'magpie' head(x,  $n1 = 3L$ ,  $n2 = 6L$ ,  $n3 = 2L$ , ...)

## Arguments

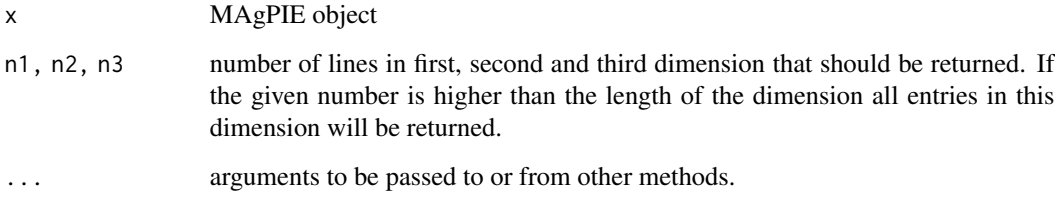

## Value

head returns the first n1 x n2 x n3 entries, tail returns the last n1 x n2 x n3 entries.

## Author(s)

Jan Philipp Dietrich

#### See Also

[head](#page-0-0), [tail](#page-0-0)

```
pop <- maxample("pop")
head(pop)
tail(pop,2,4,1)
```
<span id="page-34-0"></span>

Functions to find out whether a vector consists of strings consistent with the definition for autodetection of temporal or spatial data.

#### Usage

is.temporal(x)

#### Arguments

x A vector

## Value

Returns TRUE or FALSE

#### Author(s)

Jan Philipp Dietrich

#### Examples

is.temporal(1991:1993) is.spatial(c("GLO","AFR"))

isYear *isYear*

## Description

Function to find out whether a vector consists of strings in the format "yXXXX" or "XXXX" with X being a number

#### Usage

 $isYear(x, with_y = TRUE)$ 

## Arguments

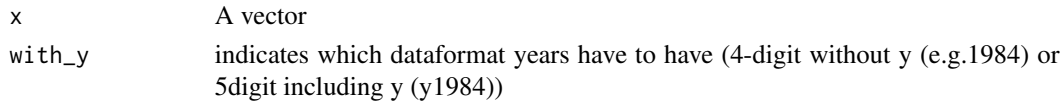

#### <span id="page-35-0"></span>36 lowpass

## Value

Returns a vector of the length of x with TRUE and FALSE

#### Author(s)

Benjamin Bodirsky

## Examples

```
x <- c("1955", "y1853", "12a4")
isYear(x, with_y = TRUE)
isYear(x, with_y = FALSE)
```
lowpass *Lowpass Filter*

## Description

Filters high frequencies out of a time series. The filter has the structure  $x'(n) = (x(n-1)+2*x(n)+x(n+1))/4$ 

#### Usage

 $lowpass(x, i = 1, fix = NULL, altFilter = NULL, warn = TRUE)$ 

#### Arguments

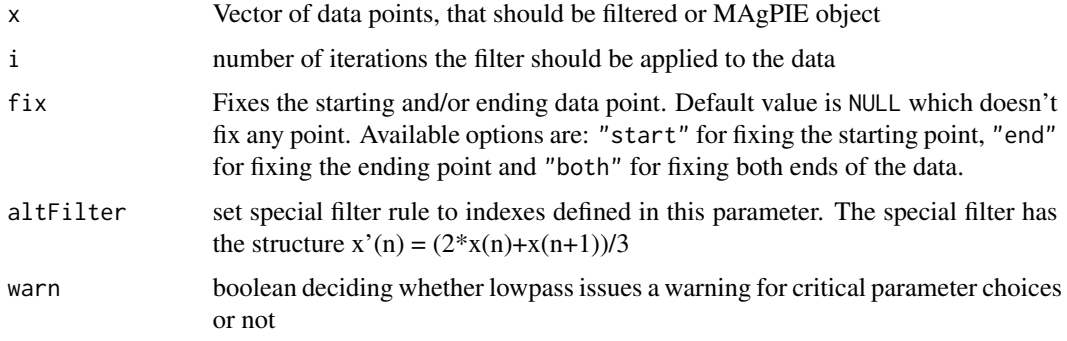

#### Value

The filtered data vector or MAgPIE object

#### Author(s)

Jan Philipp Dietrich, Misko Stevanovic

## <span id="page-36-0"></span>magclassdata 37

#### Examples

```
lowpass(c(1, 2, 11, 3, 4))# to fix the starting point
lowpass(c(0, 9, 1, 5, 14, 20, 6, 11, 0), i = 2, fix = "start")
```
magclassdata *magclassdata*

#### Description

General magclass-dataset

#### Details

Please do not directly access that data. It should be only used by library functions.

#### Author(s)

Jan Philipp Dietrich

<span id="page-36-1"></span>magpie-class *Class "magpie" ~~~*

#### <span id="page-36-2"></span>Description

The MAgPIE class is a data format for cellular MAgPIE data with a close relationship to the array data format. is.magpie tests if x is an MAgPIE-object, as.magpie transforms x to an MAgPIEobject (if possible).

#### Arguments

x An object that should be either tested or transformed as/to an MAgPIE-object.

... additional arguments supplied for the conversion to a MAgPIE object. Allowed arguments for arrays and dataframes are spatial and temporal both expecting a vector of dimension or column numbers which contain the spatial or temporal information. By default both arguments are set to NULL which means that the as.magpie will try to detect automatically the temporal and spatial dimensions. The arguments will just overwrite the automatic detection. If you want to specify that the data does not contain a spatial or temporal dimension you can set the corresponding argument to 0. In addition as.magpie for data.frames is also expecting an argument called datacol which expects a number stating which is the first column containing data. This argument should be used if the dimensions are not detected corretly, e.g. if the last dimension column contains years which are then detected as values and therefore interpreted as first data column. In addition

<span id="page-37-0"></span>an argument tidy=TRUE can be used to indicate that the data.frame structure is following the rules of tidy data (last column is the data column all other columns contain dimension information). This information will help the conversion. sep defines the dimension separator (default is ".") and replacement defines how the separator as a reserved character should be converted in order to not mess up with the object (default "\_"). Another available argument for conversions of data.frames and quitte objects to magpie is filter if set to TRUE (default) "." (separator) will be replaced withe the replacement character and empty entries will be replaced with a single space. If set to FALSE no filter will be applied to the data.

#### Objects from the Class

Objects can be created by calls of the form new("magpie",data,dim,dimnames,...). MAgPIE objects have three dimensions (cells,years,datatype) and the dimensionnames of the first dimension have the structure "REGION.cellnumber". MAgPIE-objects behave the same like array-objects with 2 exceptions:

1.Dimensions of the object will not collapse (e.g. x[1,1,1] will remain 3D instead of becoming 1D)

2.It is possible to extract full regions just by typing x["REGIONNAME",,].

Please mind following standards:

Header must not contain any purely numeric entries, but combinations of characters and numbers are allowed (e.g. "bla","12" is forbidden, wheras "bla","b12" is allowed) Years always have the structure "y" + 4-digit number, e.g. "y1995" Regions always have the structure 3 capital letters, e.g. "AFR" or "GLO"

This standards are necessary to allow the scripts to detect headers, years and regions properly and to have a distinction to other data.

#### Author(s)

Jan Philipp Dietrich

#### See Also

[read.magpie](#page-50-1), [write.magpie](#page-61-1), [getRegions](#page-28-1), [getYears](#page-30-1), [getNames](#page-26-1), [getCPR](#page-23-1), [ncells](#page-46-2), [nyears](#page-46-1), [ndata](#page-46-1)

```
showClass("magpie")
pop <- maxample("pop")
# returning PAO and PAS for 2025
pop["PA", 2025, , pmatch = "left"]
# returning CPA for 2025
```
## <span id="page-38-0"></span>magpiesort 39

```
pop["PA", 2025, , pmatch = "right"]
# returning CPA PAO and PAS for 2025
pop["PA", 2025, , pmatch = TRUE]
# returning PAS and 2025
pop["PAS", 2025, ]
# return all entries for year 2025
pop[2025, dim = 2]
# returning everything but values for PAS or values for 2025
pop["PAS", 2025, , invert = TRUE]
# accessing subdimension via set name
a <- maxample("animal")
a[list( country = "NLD", y = "53p25"),, list(species = c("rabbit", "dog"))]# please note that the list elements act as filter. For instance, the
# following example will not contain any dogs as the data set does
# not contain any dogs which are black.
a[list(country = "NLD", y = "53p25"),, list(species = c("rabbit", "dog"), color = "black")]# it is also possible to extract given combinations of subdimensions
# via a data-frame
df <- data.frame(getItems(a, 3, split = TRUE, full = TRUE))[c(1, 3, 4), ][3:2]
getItems(a[df], 3)
# Unknown dimensions to be added in output!
df$blub <- paste0("bl", 1:dim(df)[1])
getItems(a[df], 3)
```
magpiesort *MAgPIE-Sort*

#### Description

Brings the spatial and temporal structure of MAgPIE objects in the right order. This function is especially useful when you create new MAgPIE objects as the order typically should be correct for MAgPIE objects.

#### Usage

```
magpiesort(x)
```
#### Arguments

x MAgPIE object which might not be in the right order.

The eventually corrected MAgPIE object (right order in spatial in temporal dimension)

#### Author(s)

Jan Philipp Dietrich

#### See Also

["magpie"](#page-36-1)

## Examples

```
pop <- maxample("pop")
a <- magpiesort(pop)
```
<span id="page-39-1"></span>magpie\_expand *magpie\_expand*

#### **Description**

Expands a MAgPIE object based on a reference

#### Usage

magpie\_expand(x, ref)

#### Arguments

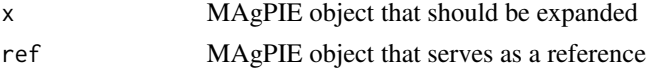

#### Details

Expansion means here that the dimensions of x are expanded accordingly to ref. Please note that this is really only about expansion. In the case that one dimension of ref is smaller than of x nothing happens with this dimension. At the moment magpie\_expand is only internally available in the magclass library

You can influence the verbosity of this function by setting the option "magclass.verbosity". By default verbosity is set to 1 which means that only warnings are returned. Setting verbosity to 2 means that warnings as well as additional notes are returned. This is done by options(verbosity.level=2)

With version 5 of the package magpie\_expand has been updated to a newer version (currently 2.1) and since version 6 this is the only currently supported version. To switch to the old setup you have to install magclass in a version < 6 and set options(magclass\_expand\_version=1).

By default expansion is based on the elements in a dimension ignoring the set name of the dimension. To expand based on set names instead of contents (recommended) you can switch options (magclass\_setMatching=TI

<span id="page-39-0"></span>

## <span id="page-40-0"></span>magpie\_expand\_dim 41

Please be careful with this setting as it alters the behavior of magclass objects quite significantly! For more information have a look at vignette("magclass-expansion").

#### Value

An expanded version of x.

#### Author(s)

Jan Philipp Dietrich

#### See Also

[as.magpie](#page-36-2), [options](#page-0-0)

#### Examples

```
a <- new.magpie(c("AFR", "CPA"), "y1995", c("m", "n"))
b <- new.magpie("GLO", "y1995", c("bla", "blub"))
magpie_expand(b, a)
options(magclass.verbosity = 2)
magpie_expand(b, a)
```
magpie\_expand\_dim *magpie\_expand\_dim*

#### Description

Expands a single MAgPIE object dimension

#### Usage

```
magpie_expand_dim(x, ref, dim = 1)
```
#### Arguments

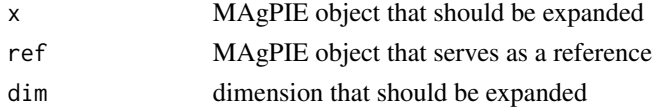

#### Details

Expansion means here that the dimensions of x are expanded acordingly to ref. Please note that this is really only about expansion. In the case that one dimension of ref is smaller than of x nothing happens with this dimension. At the moment magpie\_expand is only internally available in the magclass library

In contrast to [magpie\\_expand](#page-39-1) this function is expanding only a single dimension. It is meant as a support function for [magpie\\_expand](#page-39-1) itself.

## Value

An expanded version of x.

## Author(s)

Jan Philipp Dietrich

#### See Also

[as.magpie](#page-36-2), [options](#page-0-0)

#### Examples

```
d <- new.magpie(c("AFR.BLUB.1", "AFR.BLUB.2", "EUR.BLUB.1",
                    "AFR.BLA.1", "AFR.BLA.2", "EUR.BLA.1"), fill = 1)
 getSets(d)[1:3] <- c("reg", "b", "i")
 e <- new.magpie(c("BLA.AFR.A", "BLA.EUR.A", "BLUB.AFR.A", "BLUB.EUR.A",
                   "BLA.AFR.B", "BLA.EUR.B", "BLUB.AFR.B", "BLUB.EUR.B"), fill = 2)
getSets(e)[1:3] <- c("b", "reg", "a")
magclass:::magpie_expand_dim(d, e, dim = 1)
```
magpply *magpply*

## Description

apply command for magpieobjects. Very efficient for replacing loops.

#### Usage

 $magnply(X, FUN, MARGIN = NULL, DIM = NULL, ..., INTEGRATE = FALSE)$ 

## Arguments

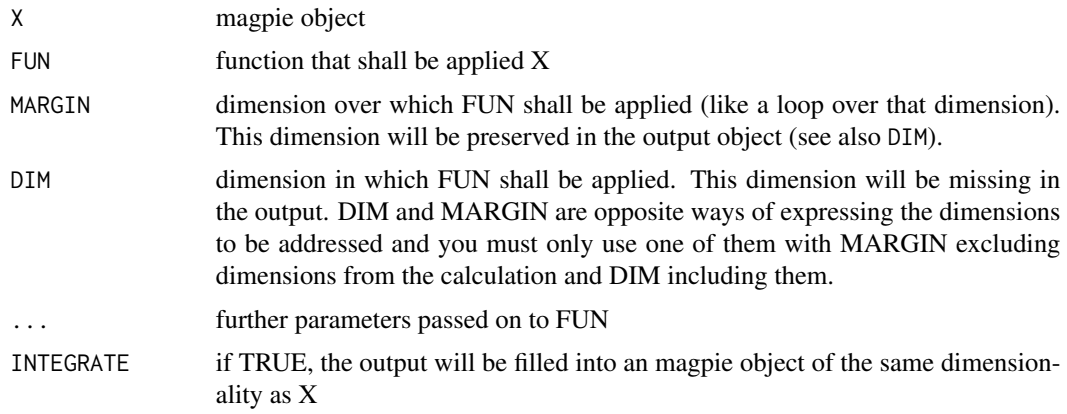

<span id="page-41-0"></span>

## <span id="page-42-0"></span>maxample 43

#### Value

magpie object

#### Author(s)

Jan Philipp Dietrich, Benjamin Leon Bodirsky

#### Examples

```
pop <- maxample("pop")
magnply (pop, FUN = sum, MARGIN = 2)fourdim <- pop * setNames(pop, c("jkk", "lk"))
magpply(fourdim, FUN = sum, MARGIN = c(1, 3.1))
```
maxample *maxample*

## Description

A collection of magclass example data sets

#### Usage

maxample(data)

#### Arguments

data name of the example data set. Currently available are "pop" (regional population data, previously named "population\_magpie") and "animal" (fictional, highdimensional animal sighting data set).

## Value

the chosen example data set

## Author(s)

Jan Philipp Dietrich

```
p <- maxample("pop")
str(p)
a <- maxample("animal")
str(a)
getItems(a, split = TRUE)
```
<span id="page-43-1"></span><span id="page-43-0"></span>mbind *mbind*

#### Description

Merges MAgPIE-objects with identical structure in two dimensions. If data differs in the temporal or spatial dimension each year or region/cell must appear only once!

#### Usage

mbind(...)

#### Arguments

... MAgPIE objects or a list of MAgPIE objects that should be merged.

#### Value

The merged MAgPIE object

#### Author(s)

Jan Philipp Dietrich, Misko Stevanovic

#### See Also

["magpie"](#page-36-1)

```
m <- new.magpie(c("AFR", "CPA", "EUR"), c(1995, 2005), "Data1", fill = c(1, 2, 3, 4, 5, 6))
ms < - dimSums(m, dim = 3.1)mbind(m, ms)
my <- new.magpie(getRegions(m), 2010, getNames(m), fill = c(6, 6, 4))
mbind(m, my)
md \le new.magpie(getRegions(m), getYears(m), "Data2", fill = c(7, 6, 5, 7, 8, 9))
mbind(m, md)
pop <- maxample("pop")
a <- mbind(pop, pop)
dim(pop)
dim(a)
```
<span id="page-44-1"></span><span id="page-44-0"></span>mcalc *mcalc*

## Description

Select values from a MAgPIE-object

#### Usage

 $mcalc(x, f, dim = NULL, append = FALSE)$ 

## Arguments

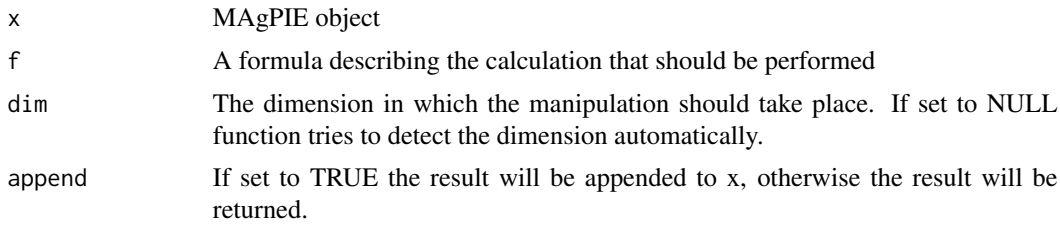

#### Details

This functions only work for MAgPIE objects with named dimensions as the dimension name (set\_name) has to be used to indicate in which dimension the entries should be searched for!

#### Value

The calculated MAgPIE object in the case that append is set to FALSE. Otherwise nothing is returned (as x is appended in place)

#### Author(s)

Jan Philipp Dietrich

## See Also

[mselect](#page-45-1)

```
pop <- maxample("pop")
pop
mcalc(pop, X12 \sim A2 * B1, append = TRUE)
pop
mcalc(pop, `Nearly B1` ~ 0.5 \times A2 + 99.5 \times B1)
```
<span id="page-45-1"></span><span id="page-45-0"></span>mselect *MSelect*

#### Description

Select values from a MAgPIE-object

#### Usage

mselect(x, ..., collapseNames = FALSE)

 $mselect(x, ...) \leftarrow value$ 

#### Arguments

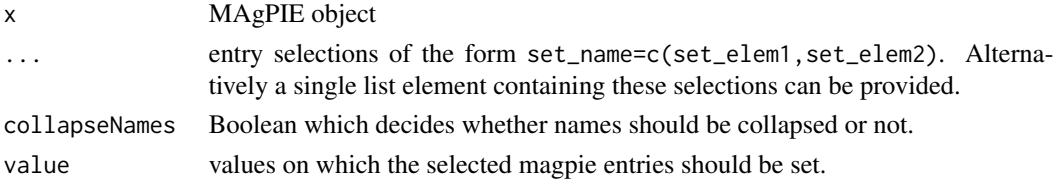

#### Details

This functions only work for MAgPIE objects with named dimensions as the dimension name (set\_name) has to be used to indicate in which dimension the entries should be searched for!

#### Value

The reduced MAgPIE object containing only the selected entries or the full MAgPIE object in which a selection of entries was manipulated.

#### Functions

• mselect<-: replace values in magpie object

## Author(s)

Jan Philipp Dietrich

### See Also

[collapseNames](#page-9-1), ["magpie"](#page-36-1)

```
pop <- maxample("pop")
mselect(pop, i = c("AFR", "EUR"), scenario = "A2", t = "y2035")
```
<span id="page-46-2"></span><span id="page-46-1"></span><span id="page-46-0"></span>

Functions to count the number of cells/years/datasets/regions of an MAgPIE-object

## Usage

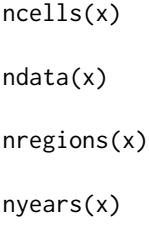

## Arguments

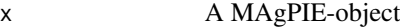

#### Value

value The number of cells/years/datasets/regions of x

## Functions

- ndata: count datasets
- nregions: count regions
- nyears: count years

#### Author(s)

Jan Philipp Dietrich

```
a <- is.magpie(NULL)
ncells(a)
nyears(a)
ndata(a)
nregions(a)
```
<span id="page-47-0"></span>

Functions to count the subdimensions of an MAgPIE-object

## Usage

 $ndim(x, dim = NULL)$ 

## Arguments

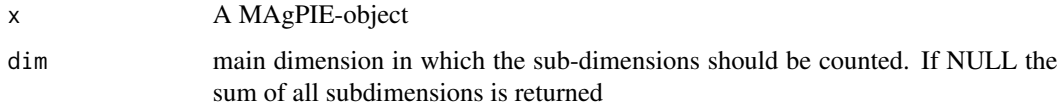

### Value

Number of subdimensions

## Author(s)

Jan Philipp Dietrich

## Examples

```
a <- maxample("animal")
ndim(a)
ndim(a,1)
ndim(a,2)
ndim(a,3)
```
new.magpie *new.magpie*

## Description

Creates a new MAgPIE object

## <span id="page-48-0"></span>new.magpie 49

## Usage

```
new.magpie(
 cells_and_regions = "GLO",
 years = NULL,
 names = NULL,
 fill = NA,sort = FALSE,sets = NULL,unit = "unknown")
```
## Arguments

cells\_and\_regions

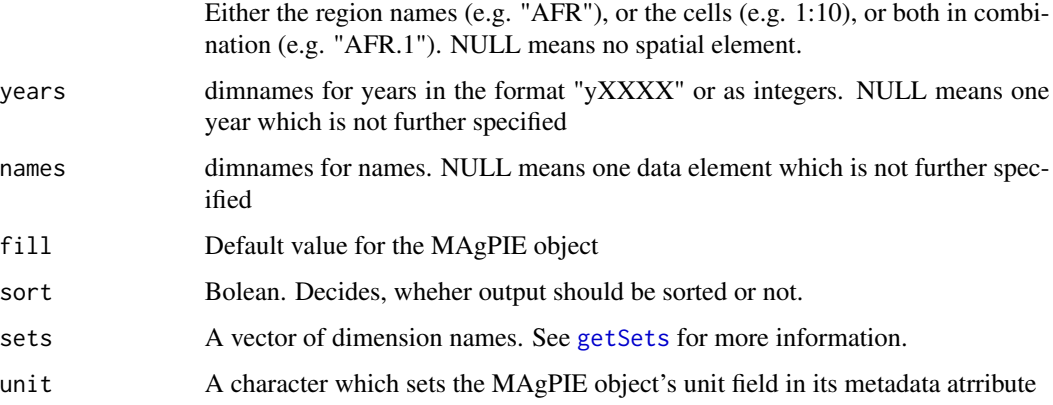

## Value

an empty magpie object filled with fill, with the given dimnames

## Author(s)

Benjamin Bodirsky, Jan Philipp Dietrich

## See Also

[as.magpie](#page-36-2)

```
a <- new.magpie(1:10, 1995:2000)
b <- new.magpie(c("AFR", "CPA"), "y1995", c("bla", "blub"), sets = c("i", "t", "value"))
c <- new.magpie()
```
<span id="page-49-0"></span>population\_magpie *population\_magpie*

## Description

Example dataset for a regional MAgPIE object

#### Value

A2 and B1 population scenario from SRES

#### Author(s)

Benjamin Bodirsky

print.magpie *print*

## Description

print method for MAgPIE objects for conventient display of magpie data.

## Usage

```
## S3 method for class 'magpie'
print(x, drop = TRUE, reshape = FALSE, ...)
```
## Arguments

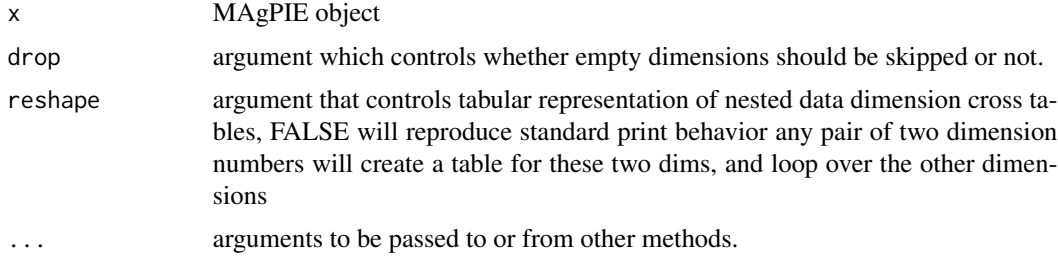

## Value

print displays the given MAgPIE object on screen.

### Author(s)

Jan Philipp Dietrich, Kristine Karstens, Felicitas Beier

## <span id="page-50-0"></span>read.magpie 51

## See Also

[print](#page-0-0)

## Examples

```
pop <- maxample("pop")
print(pop)
print(pop[, 1, ], drop = FALSE)
print(pop[, 1, ])
```
<span id="page-50-1"></span>read.magpie *Read MAgPIE-object from file*

## Description

Reads a MAgPIE-file and converts it to a 3D array of the structure (cells,years,datacolumn)

## Usage

```
read.magpie(
  file_name,
  file_folder = "",
  file_type = NULL,
  as.array = FALSE,
  comment.char = "*",
  check.names = FALSE,
  ...
\mathcal{L}
```
## Arguments

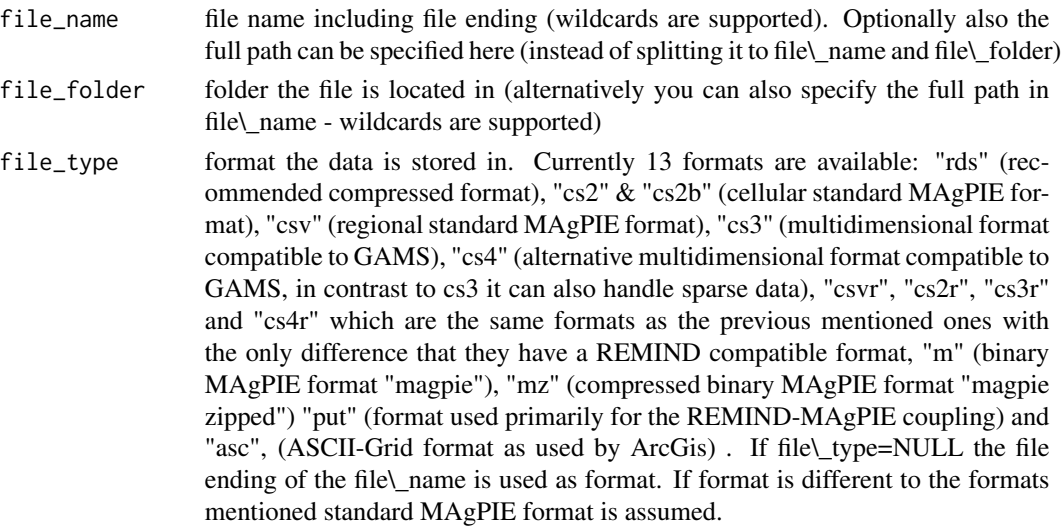

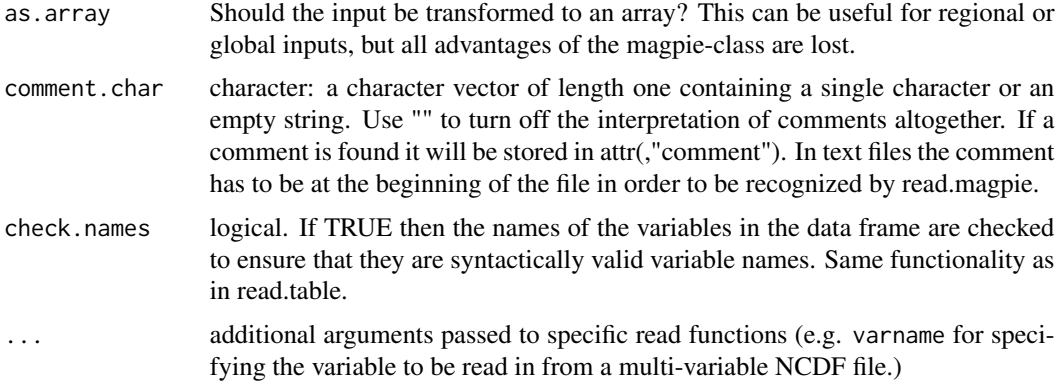

#### Details

This function reads from 13 different MAgPIE file\\_types. "rds" is a R-default format for storing R objects."cs2" or "cs2b" is the new standard format for cellular data with or without header and the first columns (year,regiospatial) or only (regiospatial), "csv" is the standard format for regional data with or without header and the first columns (year,region,cellnumber) or only (region,cellnumber). "cs3" is a format similar to csv and cs2, but with the difference that it supports multidimensional data in a format which can be read by GAMS, "put" is a newly supported format which is mosty used for the REMIND-MAgPIE coupling. This format is only partly supported at the moment. "asc" is the AsciiGrid format (for example used for Arc Gis data). "nc" is the netCDF format (only "nc" files written by write.magpie can be read). All these variants are read without further specification. "magpie" (.m) and "magpie zipped" (.mz) are new formats developed to allow a less storage intensive management of MAgPIE-data. The only difference between both formats is that .mz is gzipped whereas .m is not compressed. So .mz needs less memory, whereas .m might have a higher compatibility to other languages.

Since library version 1.4 read.magpie can also read regional or global MAgPIE csv-files.

#### Value

x MAgPIE-object

#### **Note**

The binary MAgPIE formats .m and .mz have the following content/structure (you only have to care for that if you want to implement read.magpie/write.magpie functions in other languages):

[ FileFormatVersion | Current file format version number (currently 6) | integer | 2 Byte ]

[ncharComment | Number of character bytes of the file comment | integer | 4 Byte ]

[ nbyteMetadata | Number of bytes of the serialized metadata | integer | 4 Byte ]

[ ncharSets | Number of characters bytes of all regionnames + 2 delimiter | integer | 2 Byte]

- [ nyears | Number of years | integer | 2 Byte ]
- [ yearList | All years of the dataset  $(0, if$  year is not present) | integer |  $2*$ nyears Byte ]
- [ ncells | Number of cells | integer | 4 Byte ]

[ nchar\_cell | Number of characters bytes of all regionnames + (nreg-1) for delimiters | integer | 4 Byte ]

#### <span id="page-52-0"></span>read.report 53

[ cells | Cell names saved as cell1\cell2 (\n is the delimiter) | character | 1\*nchar\_cell Byte ] [ nelem | Total number of data elements | integer | 4 Byte ] [ ncharData | Number of char. bytes of all datanames + (ndata - 1) for delimiters | integer | 4 Byte ] [ datanames | Names saved in the format data1\ndata2 (\n as del.) | character | 1\*ncharData Byte ] [ data | Data of the MAgPIE array in vectorized form | numeric | 4\*nelem Byte ] [ comment | Comment with additional information about the data | character | 1\*ncharComment Byte ] [ sets | Set names with \n as delimiter | character | 1\*ncharSets Byte] [ metadata | serialized metadata information | bytes | 1\*nbyteMetadata Byte]

#### Author(s)

Jan Philipp Dietrich, Stephen Bi, Florian Humpenoeder

#### See Also

["magpie"](#page-36-1), [write.magpie](#page-61-1)

<span id="page-52-1"></span>read.report *Read file in report format*

#### Description

This function reads the content of a reporting file (a file in the model intercomparison file format \*.mif) into a list of MAgPIE objects or a single MAgPIE object.

#### Usage

read.report(file, as.list = TRUE)

#### Arguments

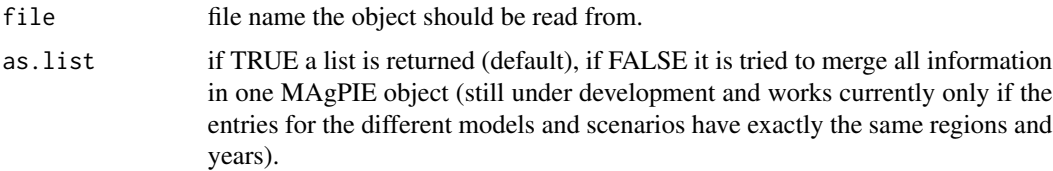

## Details

The Model Intercomparison File Format (MIF) is the default file format for data produced by Integrated Assessment Models. It is based on the common format used for Model Intercomparison Projects such as EMF and SSP with some slight changes/clarifications in its definition. For interactions between models this format should be used. For everything else it is at least recommended to use this format, too.

<span id="page-53-0"></span>Aim of this standardization is to achieve a more flexible and smooth communication between models and to facilitate the creation of aggregated outputs from integrated assessment scenario runs which then can easily be uploaded to external databases such as the EMF or SSP database. By using this standard most of the required decisions for a working input output interface between models have already been specified which significantly reduces the required work to get a new interaction running.

#### Definition

The format is characterized by the following features:

- The file ending is ".mif"
- The file is written in ASCII format
- Entries are separated with ";", every line ends with a ";"
- The file always contains a header
- The format of the header is: Model; Scenario; Region; Variable; Unit; <ADDITIONAL\_COLUMNS>; <YEARS>;

The first 5 entries always have to exist, <ADDITIONAL\_COLUMNS> is additional information which can be added optionally (e.g. "Description") and <YEARS> are the years for which data is delivered. <YEARS> are always written as 4 digit numbers. In the (very unlikely) case that a year before 1000 is used the number has to start with a 0, e.g. 0950. <ADDITIONAL\_COLUMNS> can be anything, there are no further rules at the moment what it can contain. However, there are strict rules for naming these columns. Allowed are single names starting with a capital letter without special characters in it except "\_" which is allowed. Examples: "Description" allowed, "More Description" not allowed, "More\_Description" allowed, "123Description" not allowed, "Description123" allowed. Scripts using this format must be able to ignore additional columns. For years there are no specific limitations/requirements which years should be reported. Scripts dealing with this data must be able to work with different temporal resolutions. For variables basically everything can be reported here. Missing values have to be marked with "N/A".

#### Author(s)

Jan Philipp Dietrich

#### See Also

[write.report](#page-64-1)

#### Examples

```
## Not run:
read.report("report.csv")
```
## End(Not run)

<span id="page-54-0"></span>Replaces all instances of non-finite data (NA, NaN, Inf, and -Inf).

## Usage

```
replace\_non\_finite(x, replace = 0)
```
## Arguments

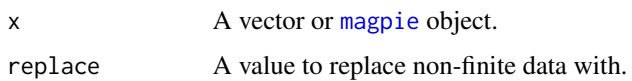

#### Value

A vector or [magpie](#page-3-2) object, same as x.

#### Author(s)

Michaja Pehl

#### Examples

```
part <- new.magpie(letters[1:3], years = 'y1995', names = 'foo')
total <- new.magpie(letters[1:3], years = 'y1995', names = 'foo')
part[,, ] <- c(0, 1, 2)
total[,, ] <- c(0, 10, 10)part / total
replace_non_finite(part / total)
```
round-methods *Round-method for MAgPIE objects*

## Description

Round-method for MAgPIE-objects respectively. Works exactly as for arrays.

#### Usage

## S4 method for signature 'magpie' round(x, digits =  $0$ )

#### Arguments

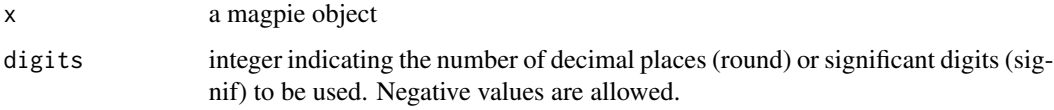

## Methods

 $x = "magnetic" works as round(x) for arrays.$ 

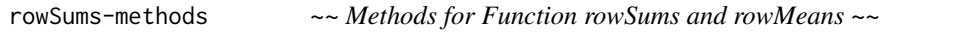

## Description

~~ Methods for function rowSums and rowMeans~~

#### Usage

```
## S4 method for signature 'magpie'
rowsums(x, na.rm = FALSE, dims = 1, ...)
```
#### Arguments

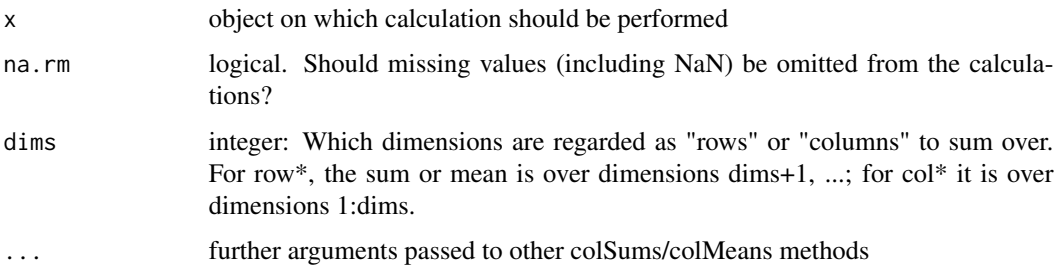

## Methods

list("signature( $x = \Upsilon'ANY\Upsilon''$ )") normal rowSums and rowMeans method list("signature( $x = \Upsilon$ "magpie $\Upsilon$ ")") classical method prepared to handle MAgPIE objects

<span id="page-55-0"></span>

<span id="page-56-0"></span>

Set items of a given (sub-)dimension of a MAgPIE-object

## Usage

setItems(x, dim, value, maindim = NULL, raw = FALSE)

## Arguments

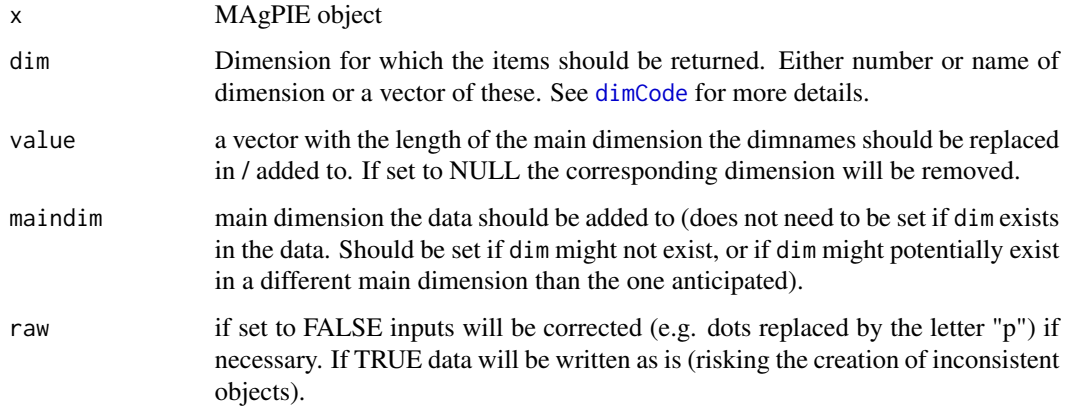

## Value

the manipulated MAgPIE object

## Author(s)

Jan Philipp Dietrich

#### See Also

[getItems](#page-25-1)

```
x <- maxample("pop")
setItems(x, "i", paste0("REG", 1:ncells(x)))
```
<span id="page-57-2"></span><span id="page-57-0"></span>setNames-methods *Get dataset names*

#### <span id="page-57-1"></span>Description

Extracts dataset names of a MAgPIE-object

#### Usage

```
## S4 method for signature 'magpie'
setNames(object = nm, nm)
```
#### Arguments

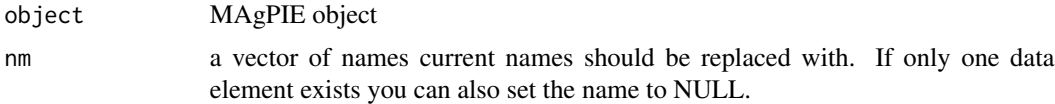

#### Details

setNames is a shortcut to use a MAgPIE object with manipulated data names. The setNames method uses the variable names "object" and "nm" in order to be consistent to the already existing function setNames.

## Methods

list("signature(object = \"ANY\")") normal setNames method list("signature(object = \"magpie\")") setNames for MAgPIE objects

#### See Also

[getNames](#page-26-1),

sizeCheck *sizeCheck*

## Description

Calculates expected magclass object length and checks that it stays below the limit defined with magclass\_sizeLimit (default =  $10^{\circ}$ 9). This is useful to prevent out of memory errors in case of unwanted object expansions Ignored if getOption("magclass\_sizeLimit") is negative.

#### Usage

sizeCheck(dim)

## <span id="page-58-0"></span>time\_interpolate 59

#### Arguments

dim dimensions of the current object as returned by function dim

#### Author(s)

Jan Philipp Dietrich

## Examples

```
pop <- maxample("pop")
magclass:::sizeCheck(dim(pop))
```
time\_interpolate *time\_interpolate*

#### **Description**

Function to extrapolate missing years in MAgPIE objects.

#### Usage

```
time_interpolate(
  dataset,
  interpolated_year,
  integrate_interpolated_years = FALSE,
  extrapolation_type = "linear"
)
```
#### Arguments

dataset An MAgPIE object interpolated\_year Vector of years, of which values are required. Can be in the formats 1999 or y1999. integrate\_interpolated\_years FALSE returns only the dataset of the interpolated year, TRUE returns the whole dataset, including all years of data and the itnerpolated year extrapolation\_type Determines what happens if extrapolation is required, i.e. if a requested year lies

outside the range of years in dataset. Specify "linear" for a linear extrapolation. "constant" uses the value from dataset closest in time to the requested year.

#### Value

Uses linear extrapolation to estimate the values of the interpolated year, using the values of the two surrounding years. If the value is before or after the years in data, the two closest neighbours are used for extrapolation.

#### 60 unwrap

#### Author(s)

Benjamin Bodirsky, Jan Philipp Dietrich

#### See Also

[convergence](#page-11-1)

#### Examples

```
p <- maxample("pop")
time_interpolate(p, "y2000", integrate = TRUE)
time_interpolate(p, c("y1980", "y2000"), integrate = TRUE, extrapolation_type = "constant")
```
<span id="page-59-1"></span>unwrap *Unwrap*

## Description

Creates a higher dimensional array by separating all subdimensions in the third dimension of a MAgPIE object and returning them as separate dimension.

#### Usage

 $unwrap(x, sep = NULL)$ 

#### Arguments

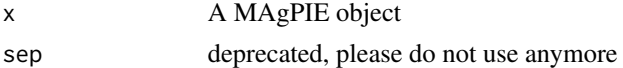

#### Value

An array with the full dimensionality of the original data

#### Author(s)

Jan Philipp Dietrich

#### See Also

[wrap](#page-60-1),[fulldim](#page-19-1)

```
a <- as.magpie(array(1:6, c(3, 2), list(c("bla", "blub", "ble"), c("up", "down"))))
unwrap(a)
```
<span id="page-59-0"></span>

<span id="page-60-0"></span>where *where*

## Description

Analysis function for magpie objects

## Usage

where $(x, plot = NULL)$ 

## Arguments

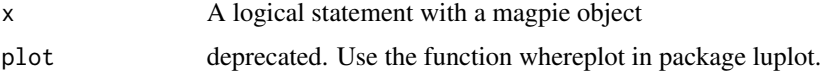

## Value

A list of analysis parameters

## Author(s)

Benjamin Leon Bodirsky, Jan Philipp Dietrich

#### See Also

whereplot in package luplot

#### Examples

p <- maxample("pop") where( $p > 500$ )

<span id="page-60-1"></span>wrap *Wrap*

## Description

Reshape an array or a matrix by permuting and/or joining dimensions.

#### Usage

 $wrap(x, map = list(NA), sep = ".'')$ 

#### <span id="page-61-0"></span>Arguments

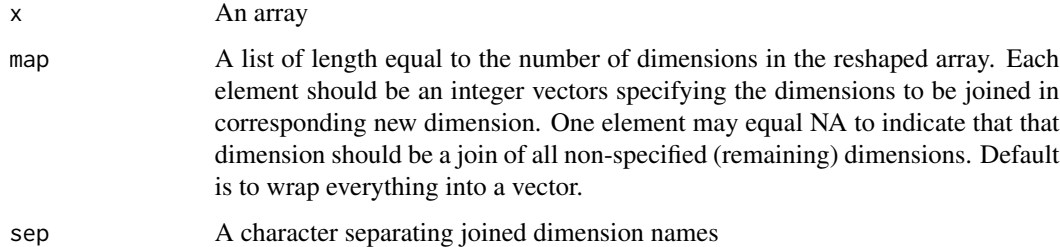

#### Note

This function is extracted from the R.utils library which is licensed under LGPL>=2.1 and written by Henrik Bengtsson.

#### Author(s)

Henrik Bengtsson, Jan Philipp Dietrich

#### See Also

[unwrap](#page-59-1),[fulldim](#page-19-1)

<span id="page-61-1"></span>write.magpie *Write MAgPIE-object to file*

#### Description

Writes a MAgPIE-3D-array (cells,years,datacolumn) to a file in one of three MAgPIE formats (standard, "magpie", "magpie zipped")

#### Usage

```
write.magpie(
  x,
 file_name,
  file_folder = "",
  file_type = NULL,
  append = FALSE,
 comment = NULL,
  comment.char = "*",
 mode = NULL,...
\mathcal{L}
```
## write.magpie 63

#### Arguments

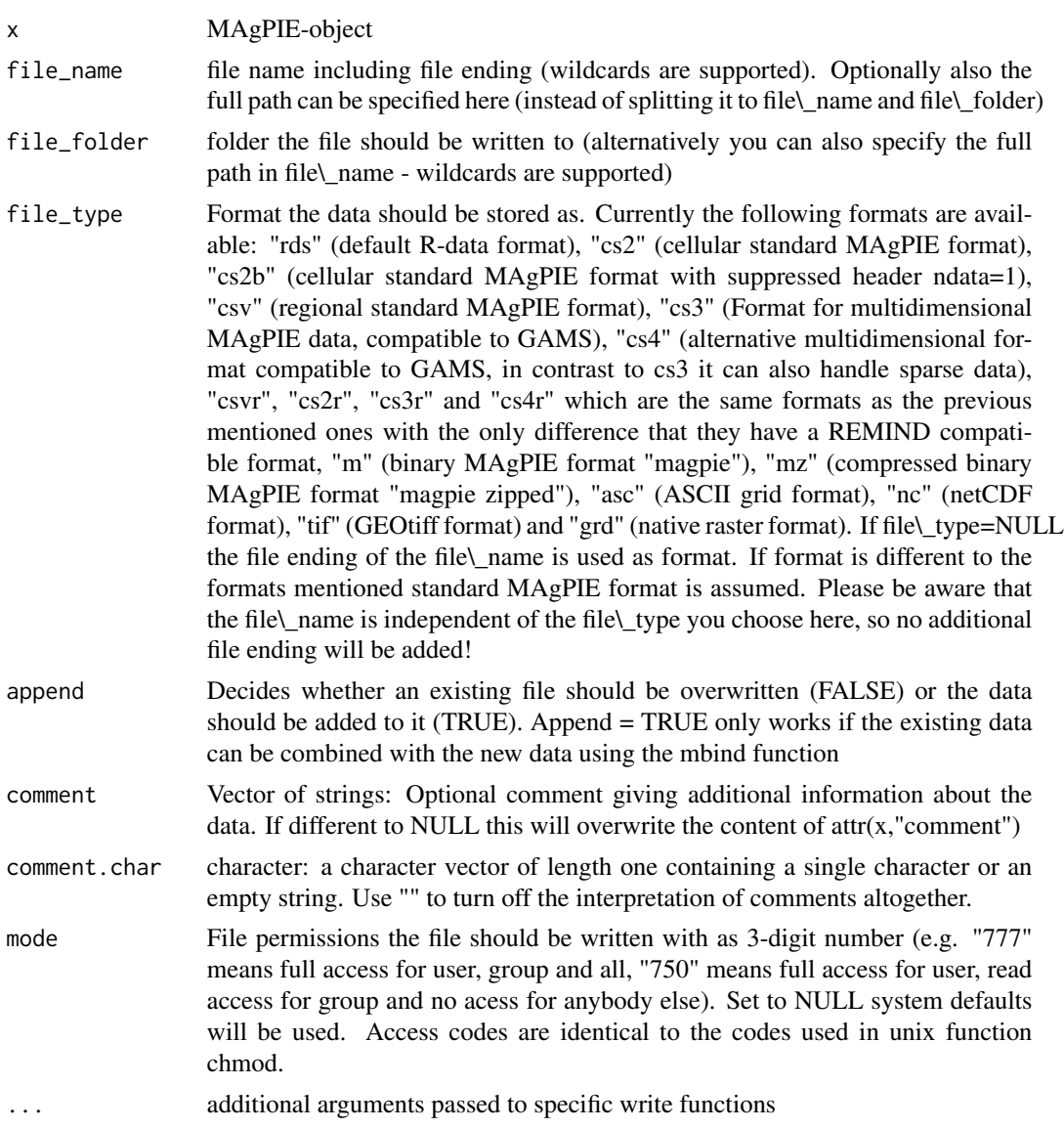

#### Details

This function can write 13 different MAgPIE file\\_types. "cs2" is the new standard format for cellular data with or without header and the first columns (year,regiospatial) or only (regiospatial), "cs2b" is identical to "cs2" except that it will suppress the data name if it has only 1 element in the data dimension. "csv" is the standard format for regional data with or without header and the first columns (year,region,cellnumber) or only (region,cellnumber), "cs3" is another csv format which is specifically designed for multidimensional data for usage in GAMS. All these variants are written without further specification. "rds" is a R-default format for storing R objects. "magpie" (.m) and "magpie zipped" (.mz) are new formats developed to allow a less storage intensive management of MAgPIE-data. The only difference between both formats is that .mz is gzipped whereas .m is

<span id="page-63-0"></span>not compressed. So .mz needs less memory, whereas .m might have a higher compatibility to other languages. "asc" is the ASCII grid format. "nc" is the netCDF format. It can only be applied for half degree data and writes one file per year per data column. In the case that more than one year and data column is supplied several files are written with the structure filename\_year\_datacolumn.asc

#### Note

The binary MAgPIE formats .m and .mz have the following content/structure (you only have to care for that if you want to implement read.magpie/write.magpie functions in other languages):

[ FileFormatVersion | Current file format version number (currently 6) | integer | 2 Byte ]

[ nchar\_comment | Number of character bytes of the file comment | integer | 4 Byte ]

[ nbyte\_metadata | Number of bytes of the serialized metadata (currently = 0) | integer | 4 Byte ]

[ nchar\_sets | Number of characters bytes of all regionnames + 2 delimiter | integer | 2 Byte] [ nyears | Number of years | integer | 2 Byte ]

[ yearList | All years of the dataset (0, if year is not present) | integer | 2\*nyears Byte ]

[ ncells | Number of cells | integer | 4 Byte ]

[ nchar\_cell | Number of characters bytes of all regionnames + (nreg-1) for delimiters | integer | 4 Byte ]

[ cells | Cell names saved as cell1\cell2 (\n is the delimiter) | character | 1\*nchar\_cell Byte ] [ nelem | Total number of data elements | integer | 4 Byte ]

[ nchar\_data | Number of char. bytes of all datanames + (ndata - 1) for delimiters | integer | 4 Byte ] [ datanames | Names saved in the format data1\ndata2 (\n as del.) | character | 1\*nchar\_data Byte ]

[ data | Data of the MAgPIE array in vectorized form | numeric | 4\*nelem Byte ]

[ comment | Comment with additional information about the data | character | 1\*nchar\_comment Byte ]

[ sets | Set names with  $\ln$  as delimiter | character | 1\*nchar\_sets Byte]

[ metadata | serialized metadata information (currently not in use) | bytes | 1\*nbyte\_metadata Byte]

#### Author(s)

Jan Philipp Dietrich, Stephen Bi, Florian Humpenoeder

#### See Also

["magpie"](#page-36-1), [read.magpie](#page-50-1),[mbind](#page-43-1)

```
# a <- read.magpie("lpj_yield_ir.csv")
# write.magpie(a,"lpj_yield_ir.mz")
```
<span id="page-64-1"></span><span id="page-64-0"></span>This function writes the content of a MAgPIE object into a file or returns it directly using the reporting format as it is used for many model inter-comparisons.

## Usage

```
write.report(
  x,
  file = NULL,
 model = NULL,
 scenario = NULL,
 unit = NULL,ndigit = 4,
  append = FALSE,
  skipempty = TRUE,
  extracols = NULL
\mathcal{L}
```
## Arguments

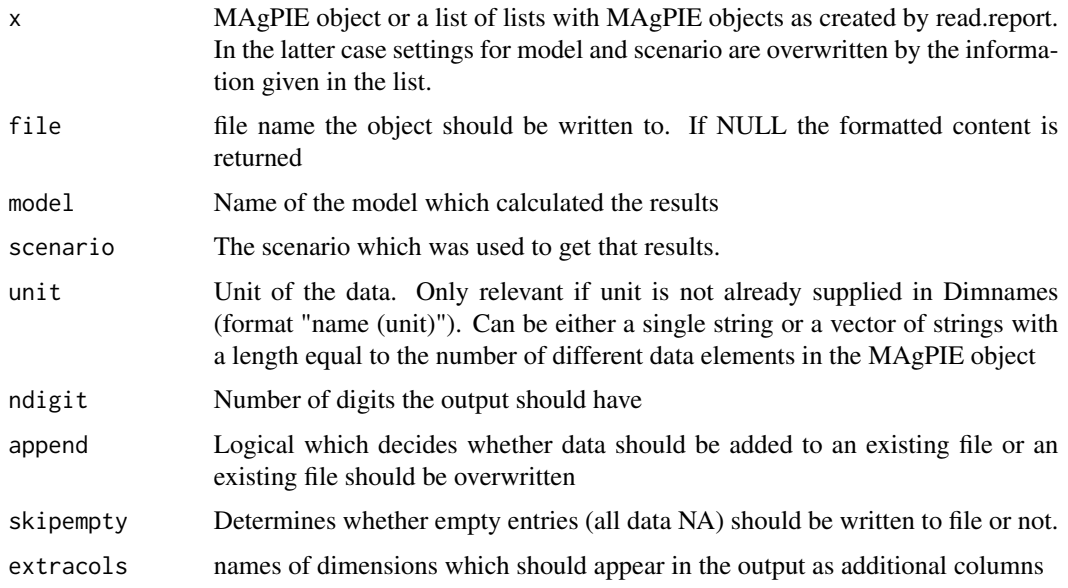

## Author(s)

Jan Philipp Dietrich

## See Also

[read.report](#page-52-1)

## Examples

```
write.report(maxample("pop"))
```
write.report2 *Write file in report format*

## Description

This function is deprecated, please use [write.report](#page-64-1) instead.

## Usage

write.report2(...)

## Arguments

... arguments are forwarded to [write.report](#page-64-1)

## Author(s)

Jan Philipp Dietrich

## See Also

[write.report](#page-64-1)

<span id="page-65-0"></span>

# <span id="page-66-0"></span>**Index**

```
∗ ~~
    colSums-methods, 11
    rowSums-methods, 56
∗ classes
    magpie-class, 37
∗ keyword(s)
    colSums-methods, 11
    rowSums-methods, 56
∗ methods
    as.array-methods, 6
    as.data.frame-methods, 6
    colSums-methods, 11
    rowSums-methods, 56
    setNames-methods, 58
∗ other
    colSums-methods, 11
    rowSums-methods, 56
∗ possible
    colSums-methods, 11
    rowSums-methods, 56
[,magpie,ANY,ANY-method (magpie-class),
        37
[,magpie-method (magpie-class), 37
[<-,magpie,ANY,ANY-method
        (magpie-class), 37
[<-,magpie-method (magpie-class), 37
add_columns, 4, 5
add_dimension, 4, 5, 12, 18
as.array,ANY-method (as.array-methods),
        6
as.array,magpie-method
        (as.array-methods), 6
as.array-methods, 6
as.data.frame (as.data.frame-methods), 6
as.data.frame,ANY-method
        (as.data.frame-methods), 6
as.data.frame,magpie-method
        (as.data.frame-methods), 6
as.data.frame-methods, 6
```
as.magpie, *[21](#page-20-0)*, *[41,](#page-40-0) [42](#page-41-0)*, *[49](#page-48-0)* as.magpie *(*magpie-class*)*, [37](#page-36-0) as.magpie,array-method *(*magpie-class*)*, [37](#page-36-0) as.magpie,data.frame-method *(*magpie-class*)*, [37](#page-36-0) as.magpie,logical-method *(*magpie-class*)*, [37](#page-36-0) as.magpie,lpj-method *(*magpie-class*)*, [37](#page-36-0) as.magpie,magpie-method *(*magpie-class*)*, [37](#page-36-0) as.magpie,NULL-method *(*magpie-class*)*, [37](#page-36-0) as.magpie,numeric-method *(*magpie-class*)*, [37](#page-36-0) as.magpie,quitte-method *(*magpie-class*)*, [37](#page-36-0) as.magpie,RasterBrick-method *(*magpie-class*)*, [37](#page-36-0) as.magpie,RasterLayer-method *(*magpie-class*)*, [37](#page-36-0) as.magpie,RasterStack-method *(*magpie-class*)*, [37](#page-36-0) as.magpie,tbl\_df-method *(*magpie-class*)*, [37](#page-36-0) as.magpie-methods *(*magpie-class*)*, [37](#page-36-0) as.RasterBrick, [7,](#page-6-0) *[24](#page-23-0)* clean\_magpie, [8,](#page-7-0) *[12](#page-11-0)* collapseDim, [9,](#page-8-0) *[10](#page-9-0)* collapseNames, *[9](#page-8-0)*, [10,](#page-9-0) *[46](#page-45-0)* colMeans,ANY-method *(*colSums-methods*)*, [11](#page-10-0) colMeans,magpie-method *(*colSums-methods*)*, [11](#page-10-0) colMeans-methods *(*colSums-methods*)*, [11](#page-10-0) colSums,ANY-method *(*colSums-methods*)*, [11](#page-10-0) colSums,magpie-method *(*colSums-methods*)*, [11](#page-10-0) colSums-methods, [11](#page-10-0) complete\_magpie, [11](#page-10-0)

#### 68 INDEX

convergence, [12,](#page-11-0) *[60](#page-59-0)* copy.attributes, [13](#page-12-0) copy.attributes<- *(*copy.attributes*)*, [13](#page-12-0) copy.magpie, [14](#page-13-0) dimCode, *[4](#page-3-0)*, *[9](#page-8-0)*, [15,](#page-14-0) *[16](#page-15-0)*, *[19](#page-18-0)*, *[24–](#page-23-0)[26](#page-25-0)*, *[57](#page-56-0)* dimExists, [16](#page-15-0) dimOrder, [17](#page-16-0) dimReduce, [18](#page-17-0) dimSums, [19](#page-18-0) escapeRegex, [20](#page-19-0) fulldim, [20,](#page-19-0) *[60](#page-59-0)*, *[62](#page-61-0)* getCells, [21](#page-20-0) getCells<- *(*getCells*)*, [21](#page-20-0) getComment, [22](#page-21-0) getComment<- *(*getComment*)*, [22](#page-21-0) getCoords, *[7](#page-6-0)*, [23,](#page-22-0) *[32,](#page-31-0) [33](#page-32-0)* getCoords<- *(*getCoords*)*, [23](#page-22-0) getCPR, *[22,](#page-21-0) [23](#page-22-0)*, [24,](#page-23-0) *[28](#page-27-0)[–30](#page-29-0)*, *[32](#page-31-0)*, *[38](#page-37-0)* getDim, *[16](#page-15-0)*, [25](#page-24-0) getItems, *[9,](#page-8-0) [10](#page-9-0)*, *[19](#page-18-0)*, *[24](#page-23-0)*, [26,](#page-25-0) *[57](#page-56-0)* getItems<- *(*getItems*)*, [26](#page-25-0) getNames, *[22,](#page-21-0) [23](#page-22-0)*, [27,](#page-26-0) *[29,](#page-28-0) [30](#page-29-0)*, *[32](#page-31-0)*, *[38](#page-37-0)*, *[58](#page-57-0)* getNames<- *(*getNames*)*, [27](#page-26-0) getRegionList, [28,](#page-27-0) *[29](#page-28-0)* getRegionList<- *(*getRegionList*)*, [28](#page-27-0) getRegions, *[22](#page-21-0)[–24](#page-23-0)*, *[28,](#page-27-0) [29](#page-28-0)*, [29,](#page-28-0) *[30](#page-29-0)*, *[32](#page-31-0)*, *[38](#page-37-0)* getRegions<- *(*getRegions*)*, [29](#page-28-0) getSets, [30,](#page-29-0) *[49](#page-48-0)* getSets<- *(*getSets*)*, [30](#page-29-0) getYears, *[23](#page-22-0)*, *[28](#page-27-0)[–30](#page-29-0)*, [31,](#page-30-0) *[38](#page-37-0)* getYears<- *(*getYears*)*, [31](#page-30-0) grep, *[20](#page-19-0)* hasCoords, [32](#page-31-0) hasSets, [33](#page-32-0) head, *[34](#page-33-0)* head.magpie, [34](#page-33-0) ifelse,magpie-method *(*magpie-class*)*, [37](#page-36-0) is.finite,magpie-method *(*magpie-class*)*, [37](#page-36-0) is.infinite,magpie-method *(*magpie-class*)*, [37](#page-36-0) is.magpie *(*magpie-class*)*, [37](#page-36-0) is.na,magpie-method *(*magpie-class*)*, [37](#page-36-0) is.nan,magpie-method *(*magpie-class*)*, [37](#page-36-0)

is.spatial *(*is.temporal*)*, [35](#page-34-0) is.temporal, [35](#page-34-0) isYear, [35](#page-34-0) lowpass, [36](#page-35-0) magclass *(*magclass-package*)*, [4](#page-3-0) magclass-package, [4](#page-3-0) magclassdata, [37](#page-36-0) magpie, *[8](#page-7-0)[–10](#page-9-0)*, *[22](#page-21-0)[–24](#page-23-0)*, *[28](#page-27-0)[–30](#page-29-0)*, *[32](#page-31-0)*, *[40](#page-39-0)*, *[44](#page-43-0)*, *[46](#page-45-0)*, *[53](#page-52-0)*, *[55](#page-54-0)*, *[64](#page-63-0)* magpie-class, [37](#page-36-0) magpie\_expand, [40,](#page-39-0) *[41](#page-40-0)* magpie\_expand\_dim, [41](#page-40-0) magpiesort, [39](#page-38-0) magpply, [42](#page-41-0) maxample, [43](#page-42-0) mbind, *[5](#page-4-0)*, [44,](#page-43-0) *[64](#page-63-0)* mcalc, *[25](#page-24-0)*, [45](#page-44-0) mcalc<- *(*mcalc*)*, [45](#page-44-0) mselect, *[16](#page-15-0)*, *[45](#page-44-0)*, [46](#page-45-0) mselect<- *(*mselect*)*, [46](#page-45-0) ncells, *[38](#page-37-0)*, [47](#page-46-0) ndata, *[28](#page-27-0)*, *[38](#page-37-0)* ndata *(*ncells*)*, [47](#page-46-0) ndim, [48](#page-47-0) new.magpie, [48](#page-47-0) nregions *(*ncells*)*, [47](#page-46-0) nyears, *[38](#page-37-0)* nyears *(*ncells*)*, [47](#page-46-0) Ops,magpie,magpie-method *(*magpie-class*)*, [37](#page-36-0) Ops,magpie,numeric-method *(*magpie-class*)*, [37](#page-36-0) Ops,numeric,magpie-method *(*magpie-class*)*, [37](#page-36-0) options, *[41,](#page-40-0) [42](#page-41-0)* population\_magpie, [50](#page-49-0) print, *[51](#page-50-0)* print.magpie, [50](#page-49-0) read.magpie, *[15](#page-14-0)*, *[22](#page-21-0)[–24](#page-23-0)*, *[28–](#page-27-0)[30](#page-29-0)*, *[32](#page-31-0)*, *[38](#page-37-0)*, [51,](#page-50-0) *[64](#page-63-0)* read.report, [53,](#page-52-0) *[66](#page-65-0)* replace\_non\_finite, [55](#page-54-0) round,magpie-method *(*round-methods*)*, [55](#page-54-0) round-methods, [55](#page-54-0)

#### $I$ NDEX 69

rowMeans,ANY-method *(*rowSums-methods *)* , [56](#page-55-0) rowMeans,magpie-method *(*rowSums-methods *)* , [56](#page-55-0) rowMeans-methods *(*rowSums-methods *)* , [56](#page-55-0) rowSums , *[19](#page-18-0)* rowSums,ANY-method *(*rowSums-methods *)* , [56](#page-55-0) rowSums,magpie-method *(*rowSums-methods *)* , [56](#page-55-0) rowSums-methods , [56](#page-55-0)

```
setCells
(getCells
)
, 21
setComment
(getComment
)
, 22
57
setNames
, 22
, 32
setNames
(setNames-methods
)
, 58
setNames,magpie-method (setNames-methods
)
, 58
setNames,NULL-method (setNames-methods
)
, 58
setNames-methods
, 58
setYears
(getYears
)
, 31
sizeCheck
, 58
```
tail , *[34](#page-33-0)* tail.magpie *(*head.magpie *)* , [34](#page-33-0) time\_interpolate , [59](#page-58-0)

```
unwrap
, 21
, 60
, 62
```
where , [61](#page-60-0) wrap , *[21](#page-20-0)* , *[60](#page-59-0)* , [61](#page-60-0) write.magpie , *[15](#page-14-0)* , *[22](#page-21-0) [–24](#page-23-0)* , *[28](#page-27-0) [–30](#page-29-0)* , *[32](#page-31-0)* , *[38](#page-37-0)* , *[53](#page-52-0)* , [62](#page-61-0) write.report , *[54](#page-53-0)* , [65](#page-64-0) , *[66](#page-65-0)* write.report2, <mark>[66](#page-65-0)</mark>